# **PROJECTE FI DE CARRERA ÀREA DE BASES DE DADES MEMÒRIA**

Disseny i implementació d'un *data warehouse* centralitzat per a la gestió d'una cadena de botigues de roba

Estudiant: **Miguel Alvarez Lopez**

Enginyeria Tècnica en Informàtica de Gestió

Consultor: **Juan Martínez Bolaños**

**BLUESEA - Miguel Alvarez Lopez** 1

11 de Gener del 2.016

## **Agraïments**

Mai es mal moment per agrair als teus pares l'esforç que varen fer el seu dia per donar als seus fills una educació i una cultura. Un interès pels idiomes, la música i el coneixement. I a tenir una ment oberta a altres formes de viure i de entendre el mon.

A la meva dona, pel suport i ànims que m'ha donat durant aquests mesos. Per haver tirat endavant, encara mes, de la família per que jo pogués centrar-me en aquest treball. I als meus fills, que juntament amb la meva dona, son un exemple de constància i esforç.

Als amics que m'han animat a no defallir i seguir "al peu del canó" fins a arribar al final.

I per últim, al meu consultor de l'assignatura "TFC –Bases de dades relacionals", Juan Martínez Bolaños.

## **TUOC MEMÒRIA**

## **Resum**

L'objectiu principal d'aquest Treball de Final de Carrera es el disseny d'una base de dades per donar resposta a un projecte de *data warehouse.* La raó de ser d'aquest projecte ha estat que la direcció d'una cadena de botigues de roba pugui fer consultes ràpides sobre el funcionament del negoci.

El disseny de la base de dades ha de permetre emmagatzemar:

- El nombre de vendes realitzades diàriament de cadascun dels productes disponibles al catàleg.

- Informació estadística consultable en temps real per la direcció de la cadena que permetrà prendre decisions sobre el negoci.

- Informació diversa sobre les botigues de la cadena

El disseny de la base de dades s'ha fet començant pel model conceptual, seguint pel model lògic, i finalitzant amb el model físic. Aquest disseny s'ha completat amb la creació dels procediments que permeten l'alta, modificació i esborrat de les botigues, productes, preus i vendes.

Així mateix, s'ha creat un conjunt de consultes que permetran a la direcció tenir un coneixement concret del funcionament del negoci. La creació de consultes dinàmiques, en temps d'execució, permetrà obtenir llistats de diferents aspectes de les botigues, productes i vendes centrats principalment en el preu brut i el benefici net. Totes aquestes consultes referides a un marge de temps determinat.

Les consultes precalculades del mòdul estadístic donaran un resultat immediat i permetran obtenir dades com quantitat de producte venut, benefici net, etc referits a botigues, productes i unitats de temps.

Juntament amb la base de dades i els procediments esmentats, s'ha creat una sèrie de scripts que permetran: fer proves (*tests*) d'aquest disseny, mantenir un *log* que permeti verificar el comportament d'aquest disseny i per últim la inserció d'un joc de proves (dades) per simular un comportament real.

## **Índex de continguts**

#### **Capítol 1: Pla de Treball**

- 1. Introducció
- 2. Objectiu del Treball
- 3. Metodologia
- 4. Planificació del projecte
	- 4.1.Tasques i la seva temporització

4.2.Fites

- 5. Incidències, Riscos i Pla de contingència
- 6. Diagrama de Gantt
- 7. Avaluació del material necessari recursos
	- 7.1.1. Maquinari
	- 7.1.2. Programari
	- 7.1.3. Humans

#### **Capítol 2: Anàlisi de Requeriments i Disseny de Base de Dades**

- 1. Introducció
- 2. Anàlisi de requeriments
	- 2.1.Funcionals
		- 2.1.1. De Dades
		- 2.1.2. D'aplicació
	- 2.2.De Metodologia
- 3. Casos d'us
	- 3.1.ERP
	- 3.2.DWH
- 4. Disseny de Base de Dades
	- 4.1.Disseny Conceptual
		- 4.1.1. Diagrama UML ERP
		- 4.1.2. Entitats i atributs ERP
		- 4.1.3. Diagrama UML DWH
		- 4.1.4. Entitats i atributs DWH
	- 4.2.Disseny Lògic
		- 4.2.1. Diagrama ERP
		- 4.2.2. ERP
		- 4.2.3. Diagrama DWH
		- 4.2.4. DWH
- 4.3.Disseny Físic
	- 4.3.1. Base de dades
	- *4.3.2. Tablespace*
	- 4.3.3. Usuaris
	- 4.3.4. Taules
	- 4.3.5. Indexs
	- 4.3.6. Funcions
	- *4.3.7. Sequences*
	- 4.3.8. Disparadors
	- *4.3.9. Logs*
- 5. Inicialització de la base de dades

#### **Capítol 3: Implementació i proves**

- 1. Introducció
- 2. Procediments d'emmagatzematge
	- 2.1.D'alta, baixa i modificació.
		- 2.1.1. ERP
		- 2.1.2. DWH
		- 2.2.De consulta
			- 2.2.1. ERP
			- 2.2.2. DWH
- 3. Test del producte final

#### **Capítol 4: punts finals**

- 1. Introducció
- 2. Valoració econòmica
- 3. Conclusions
- 4. Glossari
- 5. Bibliografia
- 6. Taula d'abreviacions
- 7. Annexos
	- 7.1.Comentaris

## **•コUOC MEMÒRIA**

## **Índex de figures**

- Figura 1: Metodologia en cascada
- Figura 2: Diagrama de cas d'us de l'administrador
- Figura 3: Diagrama de cas d'us de la direcció de la cadena de botigues
- Figura 4: Diagrama de cas d'us del gerent de la botiga
- Figura 5: Diagrama de cas d'us del venedor de la botiga
- Figura 6: Diagrama de cas d'us de les consultes per a la direcció de la cadena de botigues
- Figura 7: Diagrama de cas d'us del mòdul estadístic
- Figura 8: Diagrama de cas d'us del mòdul estadístic històric
- Figura 9: Diagrama conceptual E/R del ERP
- Figura 10: Diagrama conceptual E/R del DWH
- Figura 11: Diagrama lògic del ERP
- Figura 12: Diagrama lògic del DWH
- Figura 13: Directoris del producte

## **Capítol 1: Pla de Treball**

## **1. Introducció**

Aquest capítol, que passarà a ser el primer capítol de la memòria, te una gran rellevància doncs es on es fixaran els objectius i la planificació del TFC (Treball Final de Carrera). Es per això que també se li diu Pla de Treball. Es la "base" sobre la que es desenvoluparà tot el treball

## **2. Objectius del treball**

L'objectiu més important del Treball de Fi de Carrera (d'ara en endavant TFC) és consolidar els coneixements adquirits al llarg de tota la carrera d'Enginyeria Tècnica d'Informàtica de Gestió. Concretament, en aquest TFC, ens centrarem principalment en l'àrea de les Bases de Dades.

Aquest TFC consisteix en dissenyar un sistema de BD per a donar resposta a un projecte de *data warehouse* centralitzat d'una cadena de botigues de roba. Aquest disseny ha de permetre a la direcció de la cadena poder fer consultes ràpides sobre el funcionament del negoci.

L'objectiu és dissenyar una base de dades que permeti emmagatzemar:

- El nombre de vendes realitzades diàriament de cadascun dels productes disponibles al catàleg.
- Informació estadística consultable en temps real per la direcció de la cadena que permetrà prendre decisions sobre el negoci.
- $\bullet$  Informació diversa sobre les botiques de la cadena.

## **3. Metodologia**

El cicle de vida en Cascada o *Waterfall* es la metodologia escollida per desenvolupar aquest TFC. Per tant, el mètode consistirà en la realització d'una sèrie de tasques o etapes, les quals s'hauran de desenvolupar en un ordre determinat i amb el requisit que no es podrà començar una tasca fins que l'anterior estigui finalitzada.

Algunes de les raons que justifiquen aquesta elecció son les següents:

- La flexibilitat per anar adaptant el desenvolupament del TFC segons les necessitats d'ajustos o correccions.
- Es un projecte petit.
- Els recursos de personal son pocs.
- Encara que disposem dels requeriments necessaris per fer un producte inicial, es arriscat fer un desenvolupament complert d'un sol cop.

### UOC **MEMÒRIA**

Fases d'aquest model:

- **Planificació**: es importantíssim ja que mitjançant el Pla de Treball descriurem l'abast i contingut del projecte.
- **Anàlisi dels requeriments**: els requisits funcionals del sistema seran analitzats per tal de determinar els objectius que ha d'assolir el producte final.
- **Disseny**: els requeriments de metodologia ens permetran dissenyar la BD i els procediments emmagatzemats obtenint el model lògic i físic d'aquesta.
- **Implementació**: a partir del disseny obtindrem el producte final fent servir l'Oracle Express com a Sistema Gestor de Base de Dades (SGBD).
- **Proves**: mitjançant un conjunt de dades suficient, farem un joc de proves exhaustiu que ens permetran garantir el bon funcionament de les funcionalitats implementades, així com el control d'errors i de les possibles excepcions.
- **Documentació**: ja estarem en disposició de obtenir la documentació definitiva del projecte.
- **Manteniment**: aquesta documentació ens facilitarà enormement fer el manteniment de la BD i dels procediments d'emmagatzematge.

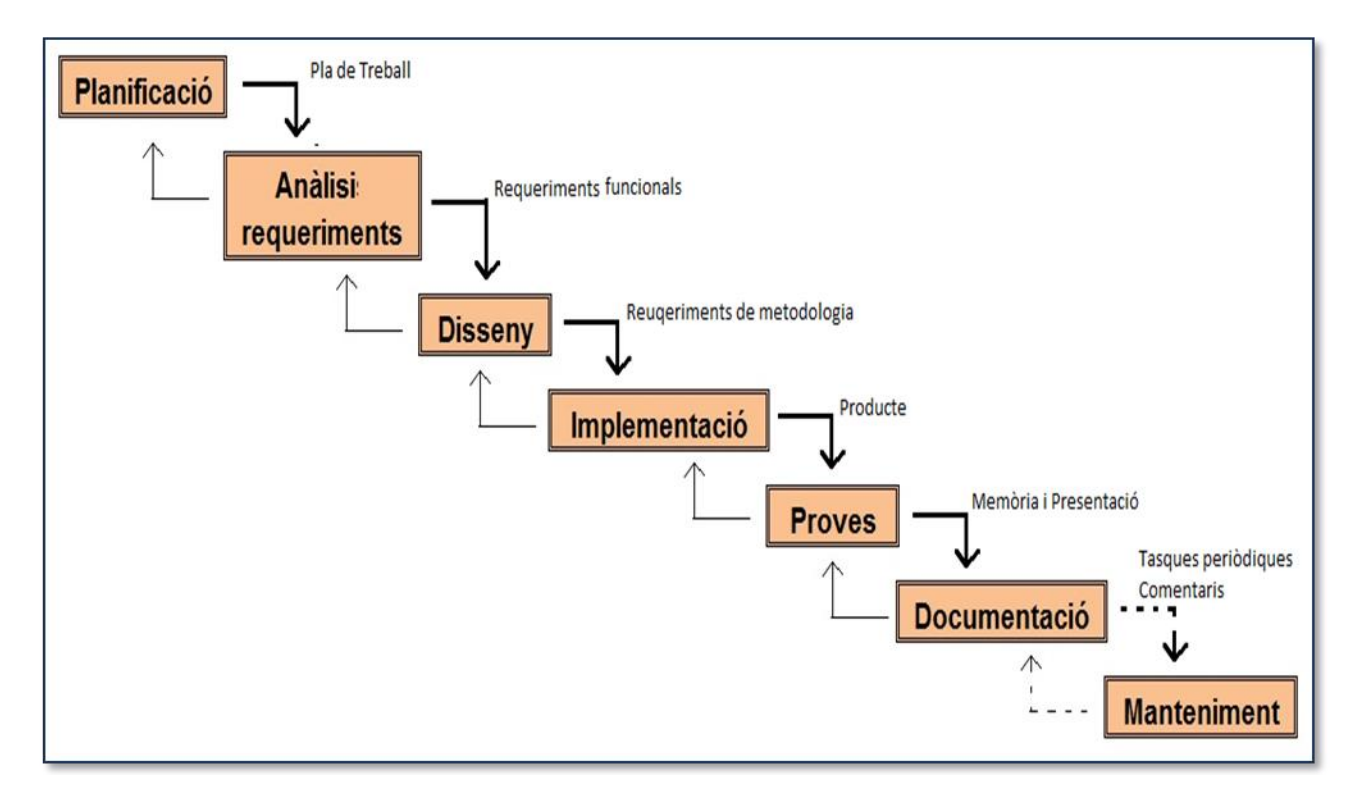

Figura 1 – Metodologia en cascada

## $\Box$  UOC **MEMÒRIA**

## **4. Planificació del projecte**

El termini de creació d'una BD i els corresponents procediments emmagatzemats per a un projecte de *data warehouse* d'una cadena de botigues de roba es del 16 de Setembre del 2.015 (inici PAC1) al 11 de Gener del 2.016 (Lliurament final).

La planificació del projecte dependrà principalment, una vegada garantida la resta de recursos, dels recursos humans implicats. En aquest cas, de les hores de dedicació de la persona que desenvolupa el projecte.

La dedicació que es farà cada dia serà la següent:

- Dilluns a divendres: 3 hores al vespre
- Dissabte i diumenge: 3 hores al matí

Amb aquesta dedicació setmanal podem computar les hores que es dedicaran al projecte i la distribució d'aquestes en els lliuraments definits (Pacs).

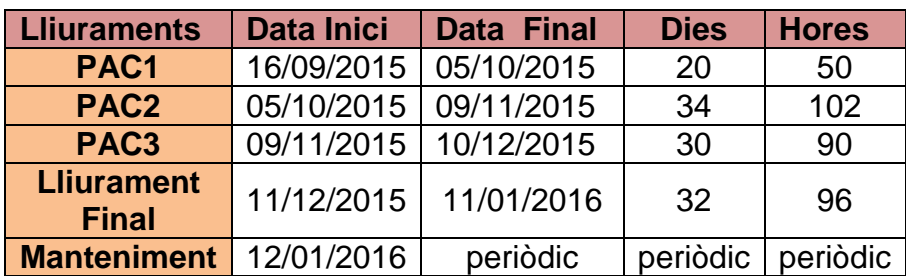

Taula 1 – Distribució de temps del projecte

## **4.1. Tasques i la seva temporització**

El desenvolupament d'aquest projecte s'ha desglossat en: blocs o lliuraments parcials i un lliurament final. Aquesta divisió s'ha fet, entre d'altres raons, per poder fer una avaluació continuada de l'assignatura.

Cadascun d'aquests lliuraments parcials compren un nombre determinat de tasques, raó per la qual els desglossarem. Això ens permetrà una millor i mes ajustada planificació. També ens ajudarà a modificar i adequar mes fàcilment la planificació en cas de que haguem de fer canvis.

#### **UOC MEMÒRIA**

El projecte s'iniciarà amb un Pla de Treball (PAC1) amb l'objectiu d'aconseguir planificar i estructurar el TFC. L'anàlisi de requeriments i el disseny formaran part de la PAC2. La implementació i les proves formaran part de la PAC3 donant com a resultat el producte final. El Lliurament final constarà de la memòria, la presentació i el producte final.

Tant a la PAC2 com a la PAC3 es important fer la recopilació de la documentació i del producte, generat fins al moment, amb un format que serveixi ja per a la entrega final.

També reflectim el temps que dedicarem a cadascuna de les tasques per poder obtenir una planificació mes ajustada.

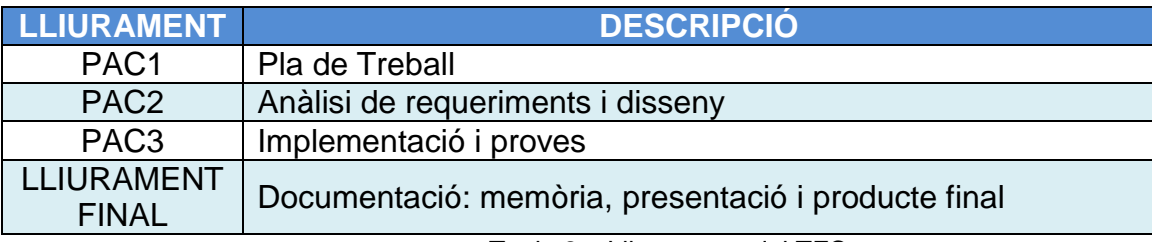

Taula 2 – Lliuraments del TFC

A continuació es desglossen els lliuraments en tasques per poder fer una planificació mes acurada.

#### LLIURAMENT PAC1

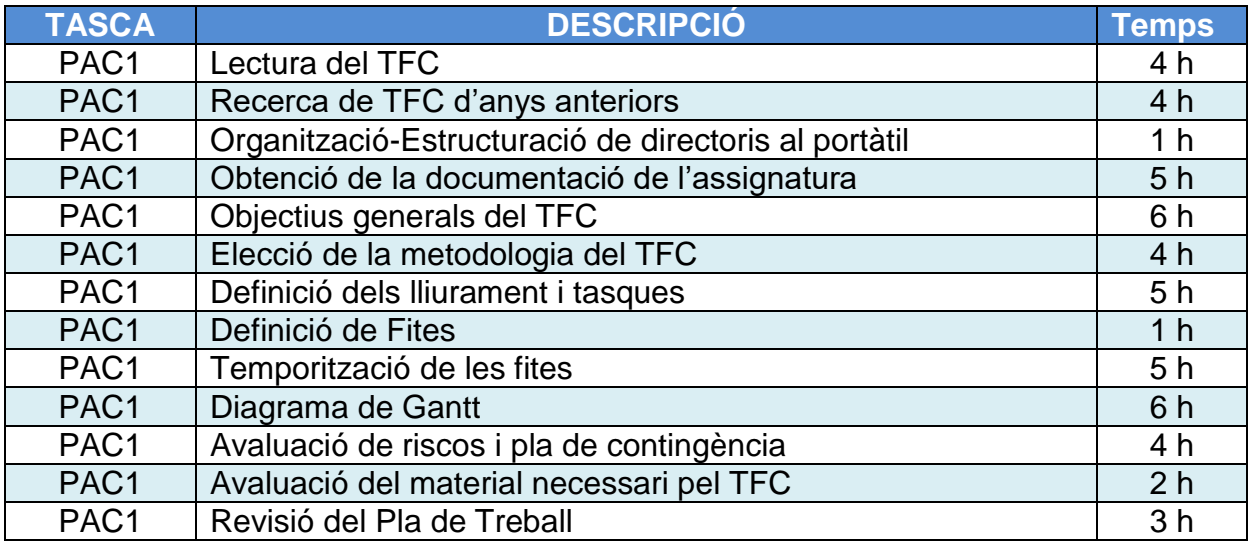

Taula 3 – Descomposició de la PAC1 en tasques i la seva temporització

#### LLIURAMENT PAC2

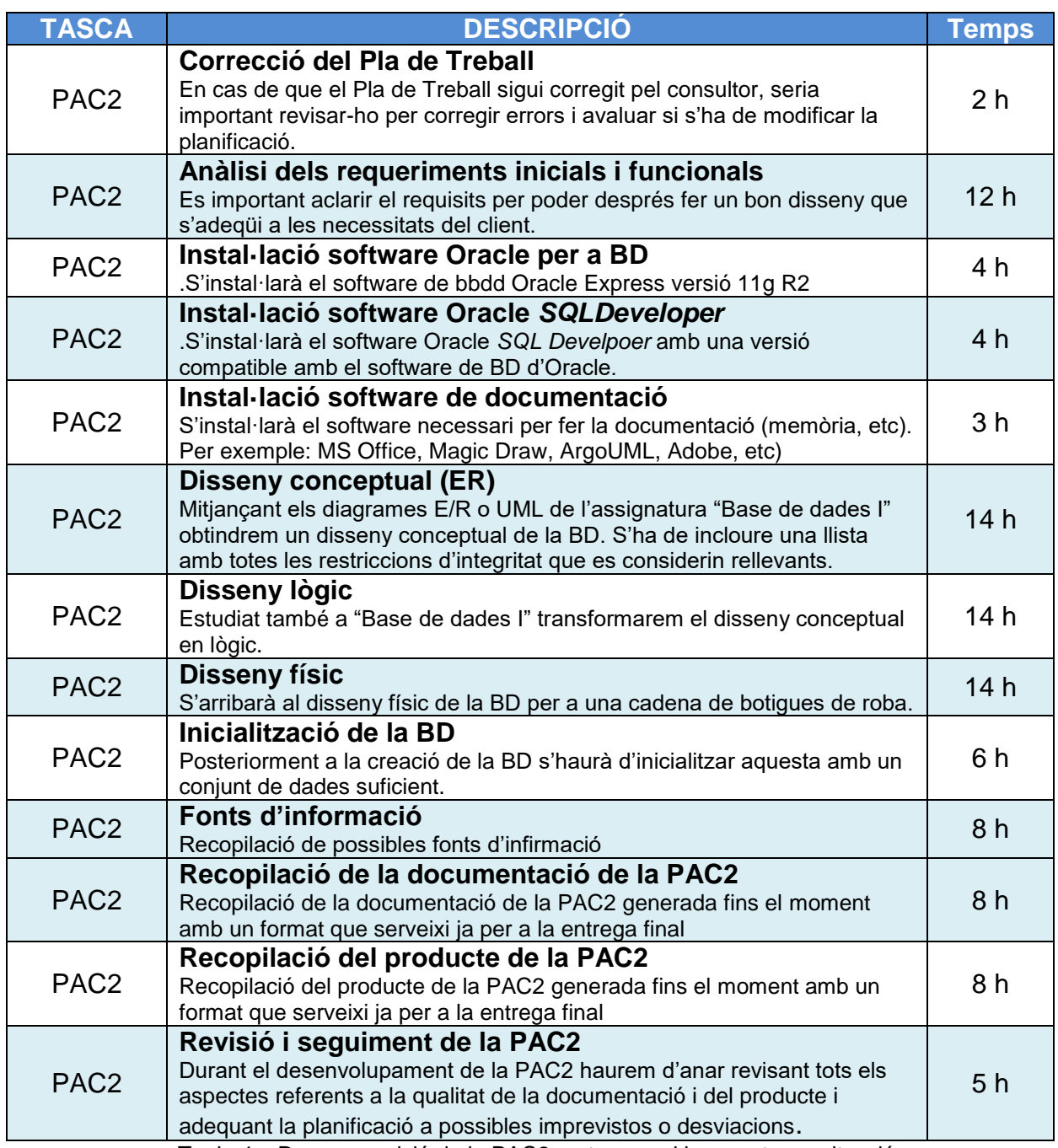

Taula 4 – Descomposició de la PAC2 en tasques i la seva temporització

#### LLIURAMENT PAC3

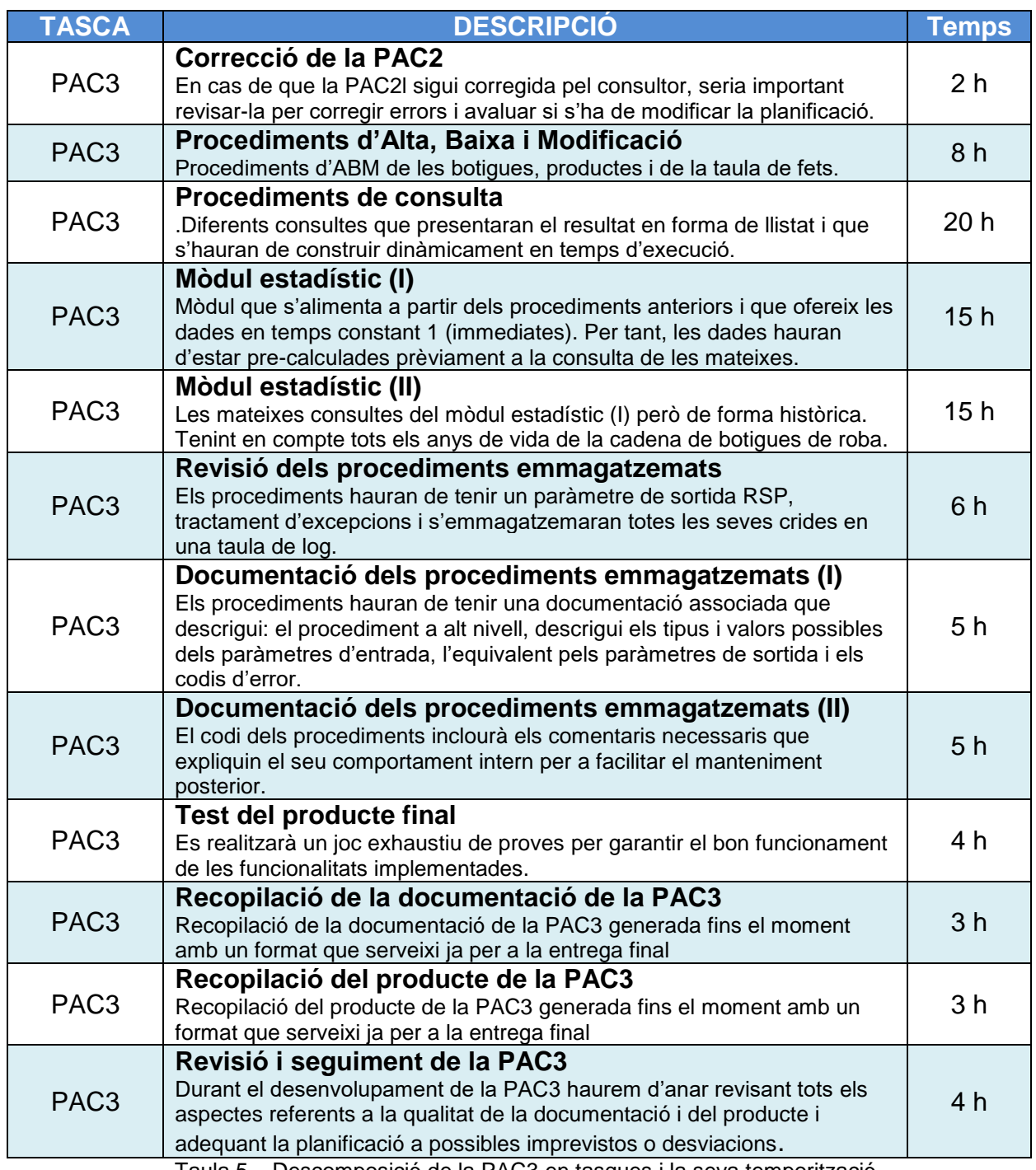

Taula 5 – Descomposició de la PAC3 en tasques i la seva temporització

#### LLIURAMENT FINAL

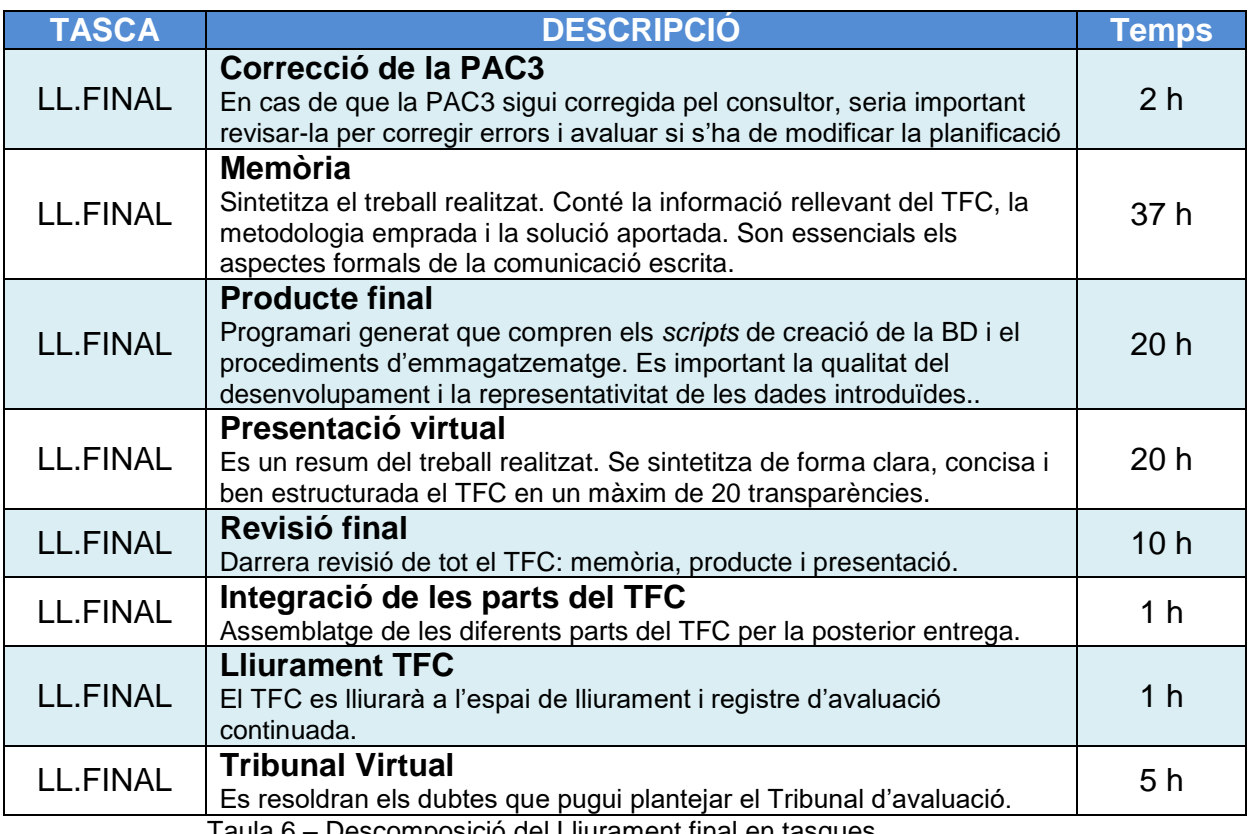

#### Taula 6 – Descomposició del Lliurament final en tasques

## **4.2. Fites**

Per poder arribar al Lliurament final s'han establert uns punt s de control o fites que ajudaran als desenvolupadors del TFC a planificar millor la feina i arribar amb èxit a la data del lliurament, el dia 11/01/2016.

Les fites o lliuraments parcial (avaluació continuada) son les següents:

- PAC1: es el Pla de Treball
- PACS: son l'Anàlisi de Requeriments i el Disseny.
- PAC3: son la Implementació i les Proves.

El Lliurament final compren el Producte, la Memòria i la Presentació Virtual.

| <b>Lliuraments</b>                | <b>Data Inici</b> | <b>Data Final</b> |
|-----------------------------------|-------------------|-------------------|
| PAC <sub>1</sub>                  | 16/09/2015        | 05/10/2015        |
| PAC <sub>2</sub>                  | 05/10/2015        | 09/11/2015        |
| PAC <sub>3</sub>                  | 09/11/2015        | 10/12/2015        |
| <b>Lliurament</b><br><b>Final</b> | 11/12/2015        | 11/01/2016        |

Taula 7 – Fites del TFC i dates d'entrega

## **5.** Incidències, Riscos i Pla de contingència

La planificació del TFC s'ha fet de forma teòrica i no basada en l'experiència que el "dia a dia" ens proporciona. Aquest ens ensenya que poden sorgir imprevistos d'indole laboral, familiar, etc.

Per avançar-nos a aquests imprevistos, fem una relació de possibles incidències i riscos preveient amb antelació l'acció (pla de contingència) a aplicar per que no es vegi afectada la planificació. Naturalment, la posta en marxa d'aquest pla de contingència a de ser real, viable i ràpid.

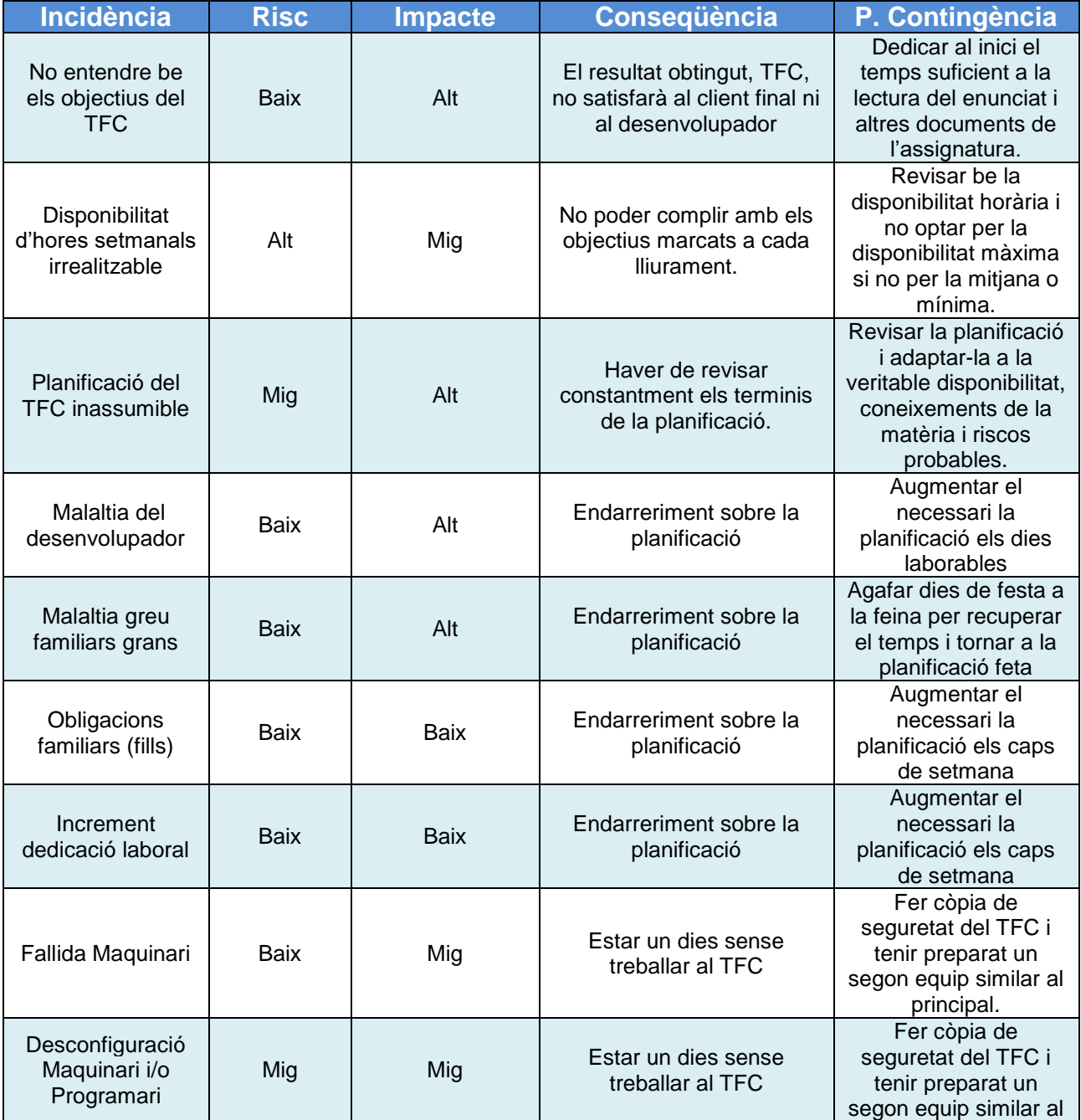

# $\bullet$  UOC MEMÒRIA

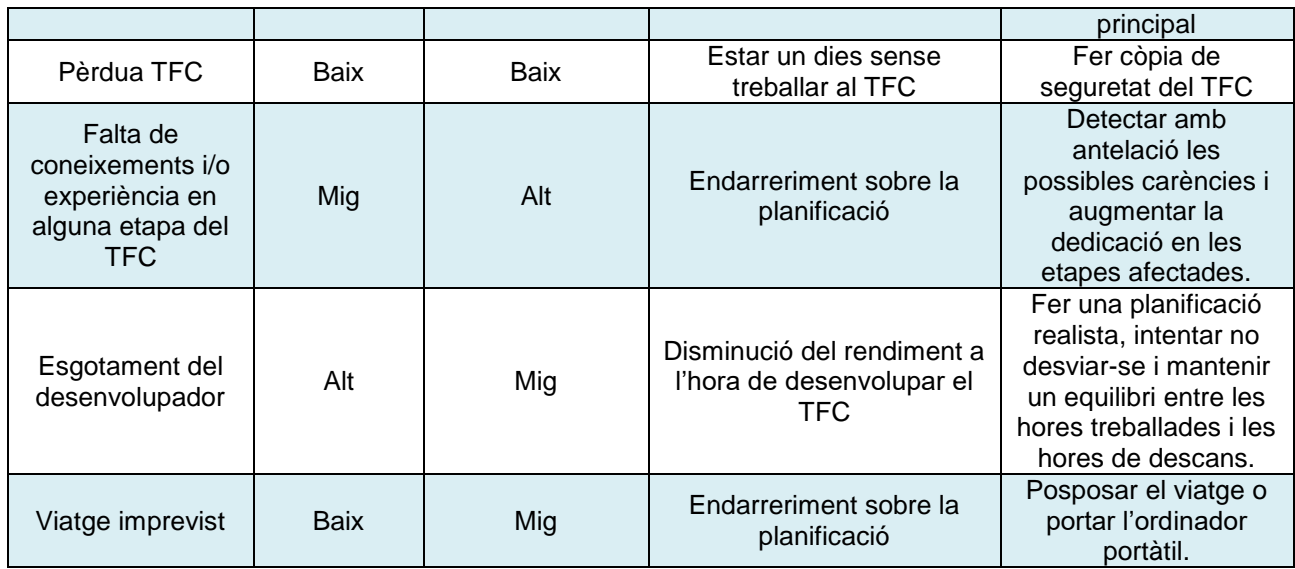

Taula 12 – Taula de riscos i pla de contingència

## **6. Diagrama de Gantt**

#### Diagrama de Gantt genèric resumit:

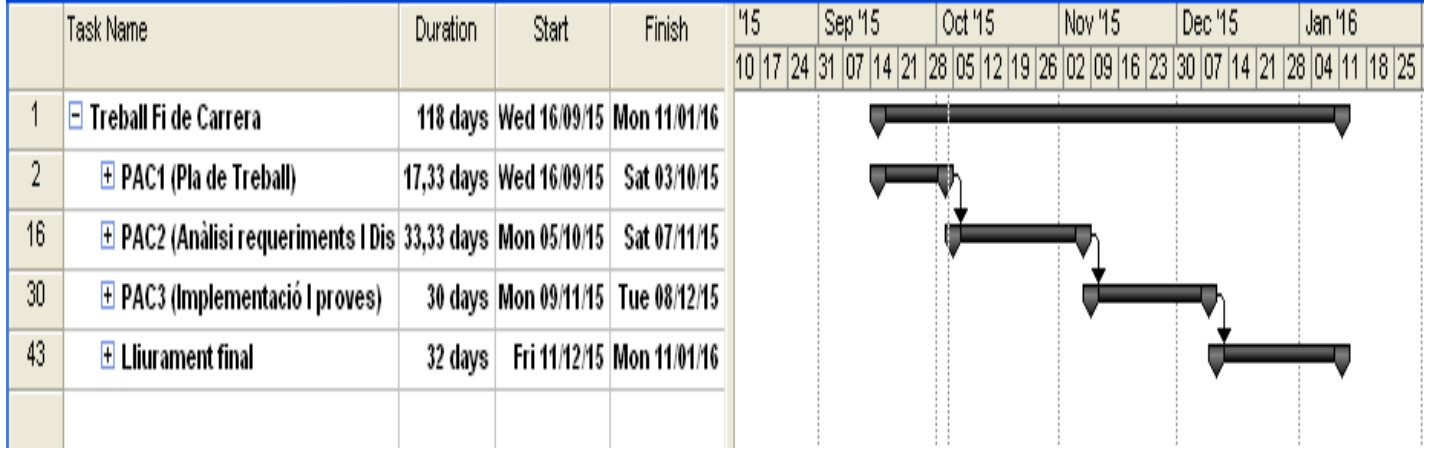

#### Diagrama de Gantt genèric complert:

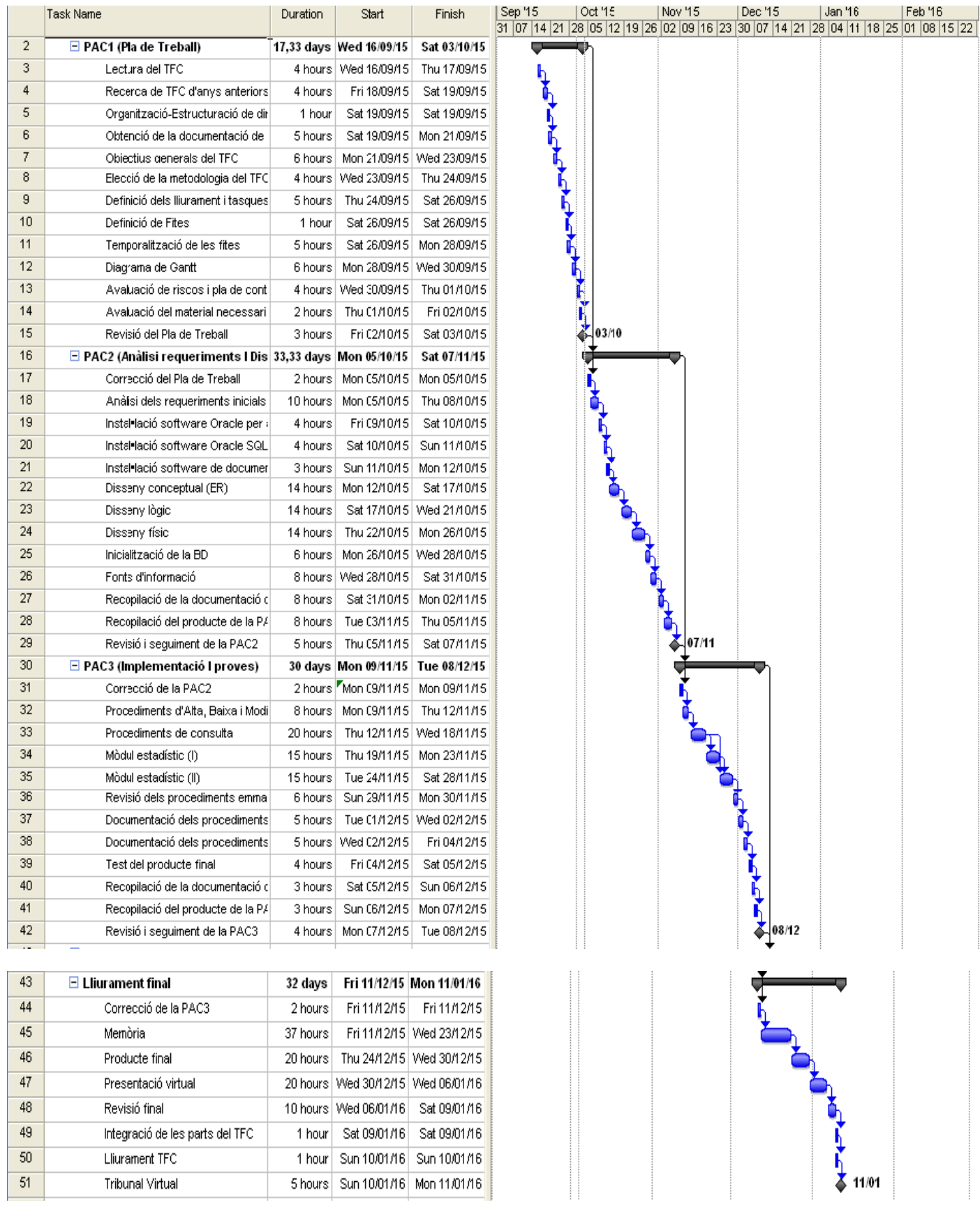

#### Diagrama de Gantt de la PAC1:

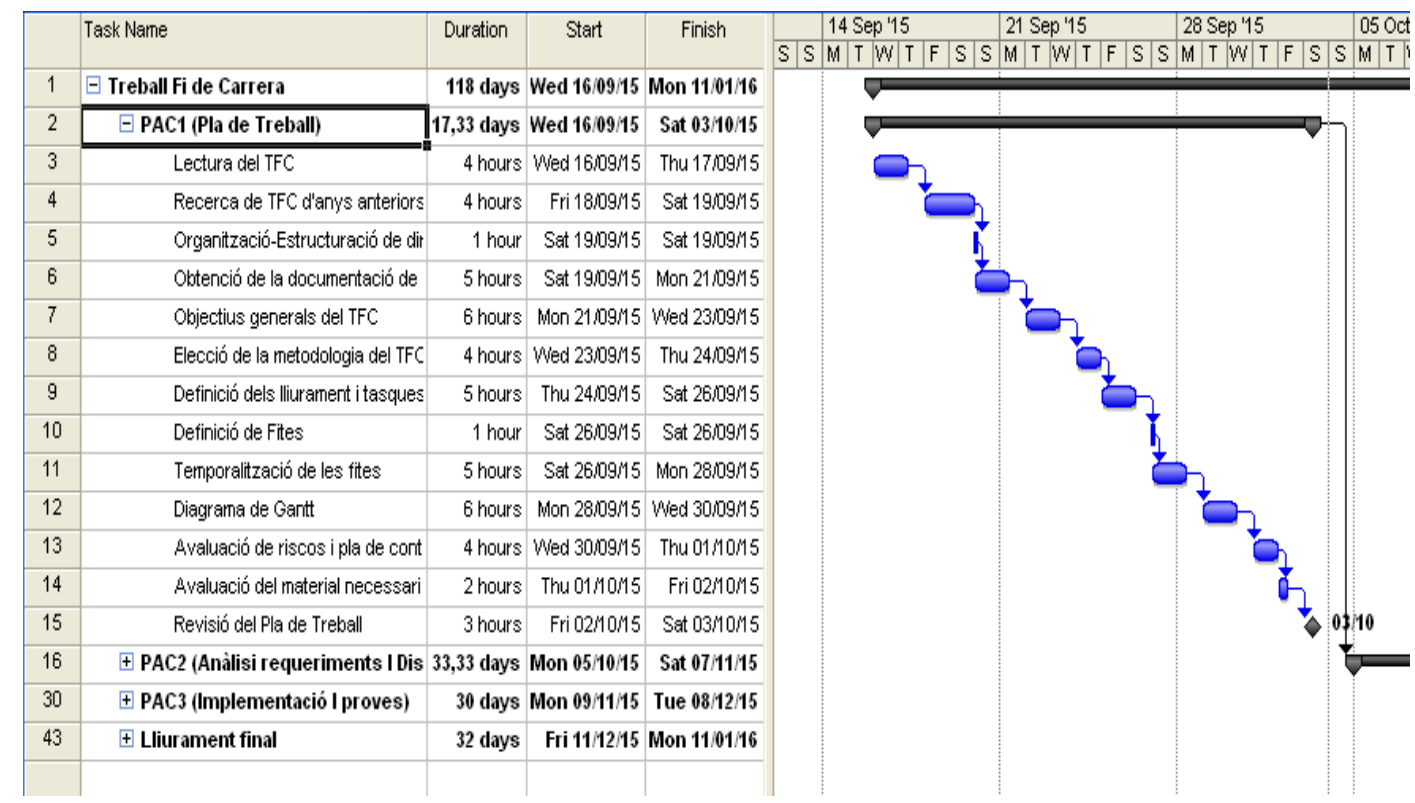

#### Diagrama de Gantt de la PAC2

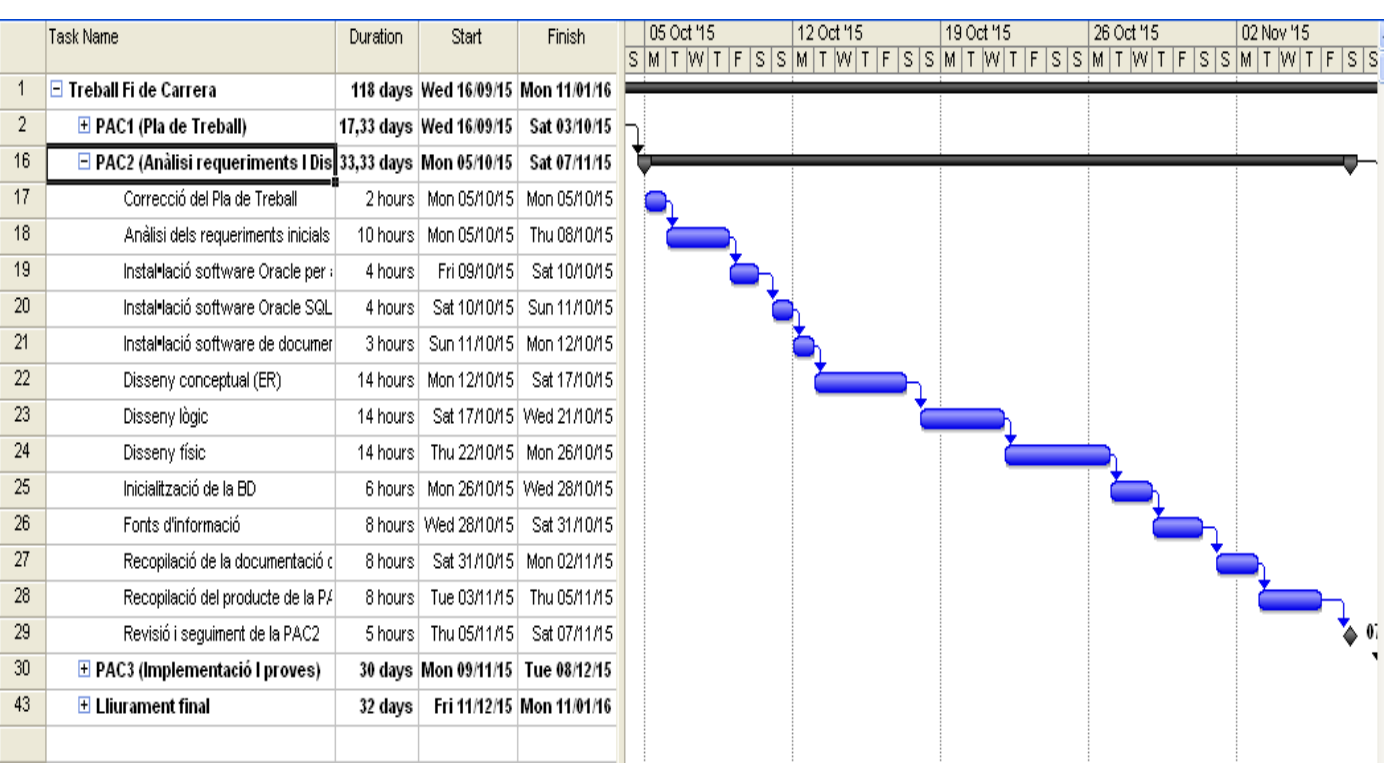

 $05$  Oct

#### Diagrama de Gantt de la PAC3:

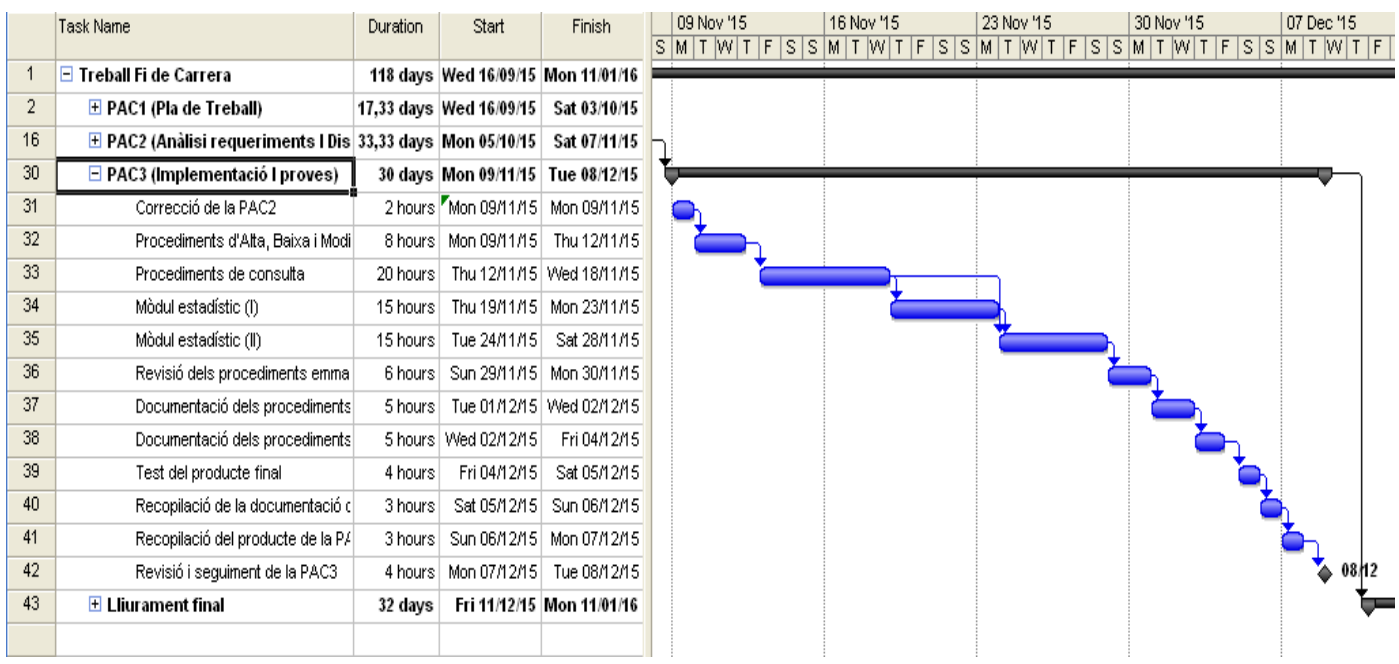

#### Diagrama de Gantt del Lliurament Final:

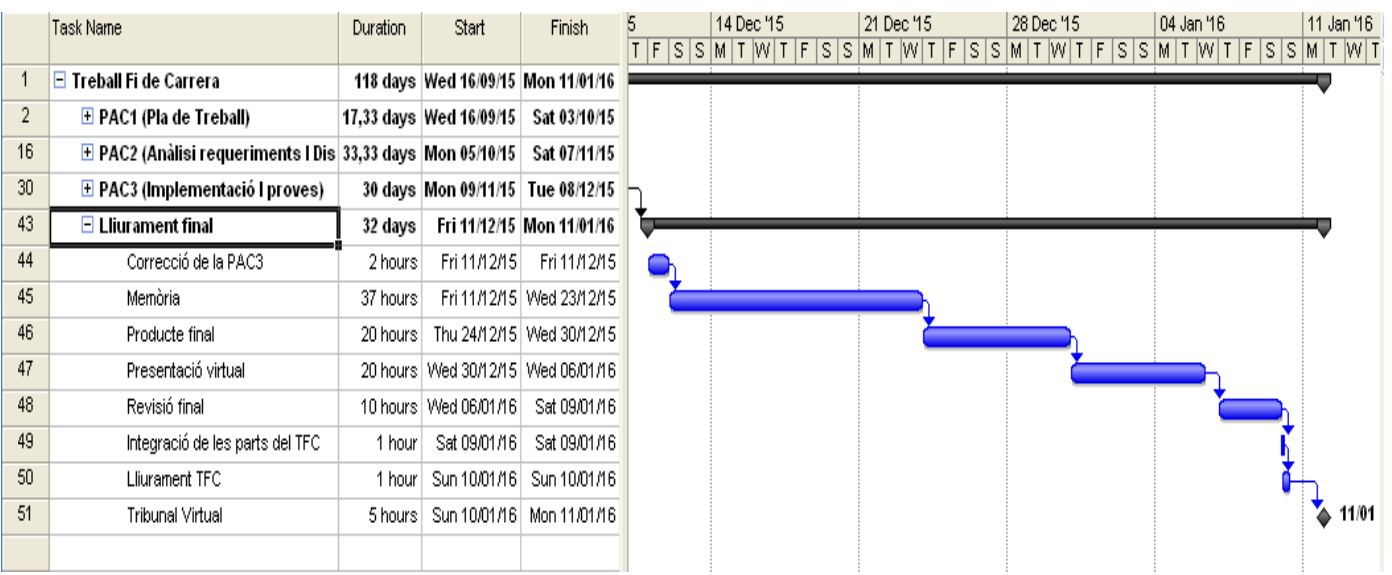

## **7. Avaluació del material necessari - recursos**

El material necessari per desenvolupar el TFC l'agrupem en 3 apartats: maquinari, programari i humà.

## **7.1. Maquinari**

L'ordinador principal es un portàtil amb les següents característiques:

- Marca: Lenovo
- Model: G50-80
- Processador: Intel Core i7-5500U
- Ram: 8 Gb
- Disc: 500 Gb

L'ordinador secundari o de recanvi es un portàtil HP amb les següents característiques::

- Marca: HP
- Model: 15-aF008ns
- Processador: AMD A8-7410
- Ram: 8 Gb
- Disc: 1 Th

A aquest equip de reserva s'instal·larà el mateix programari que al principal.

Per altre part, es farà servir un disc dur extern Hitachi de 500 Gb per fer la copia de seguretat.

## **7.2. Programari**

El software necessari per desenvolupar el TFC es el següent:

- Sistema operatiu: Ms Windows 10
- Oracle Database Express 11g R2: es el *software* que farem servir per crear la bbdd
- Oracle SQLDeveloper: es el *software* que es farà servir per crear els procediments, disparadors,, etc.
- Miicrosoft Office 2016 (Word, Excel i Power Point): per crear diversa documentació ofimàtica.
- Microsoft Project 2016: es el *software* que farem servir per fer el diagrama de Gantt.
- Cloud: Drive i Dropbox: *software* que servirà per tenir una copia de seguretat del TFC, a mes a mes de la del disc dur extern, i per traspassar informació entre els dos ordinadors. De forma que el secundari estigui sempre actualitzat.
- Navegador: IExplorer, Chrome: per cercar informació a la xarxa i per connectar-nos a la UOC i poder accedir al fòrum i al taulell.
- Winzip: software que ens permetrà descomprimir fitxers (com el SGBD proporcionat per la UOC).

## **7.3. Humans**

Son les persones implicades en el desenvolupament d'aquest TFC. Si fos el cas de que el TFC el desenvolupés una empresa, veuríem que participarien diferents treballadors amb perfils, i per tant funcions, diferents. Trobaríem un cap de projecte, un analista, un o mes programadors o desenvolupadors, podria haver un *testejador* i per últim podria haver un documentalista.

# **Capítol 2: Anàlisi de Requeriments i Disseny de Base de Dades**

## **1. Introducció**

Com a empresa que som, ens volem presentar a un concurs, que una cadena de botigues de roba a obert, sobre ell disseny d'una base de dades que actuï com a *data warehouse* centralitzat. Aquest capítol es centrarà en els requeriments donats pel client i en el seu posterior disseny.

## **2. Anàlisi de requeriments**

Les primeres reunions que farem amb el client de la cadena de botigues de roba serviran per fixar els requisits que haurà de complir el *data warehouse* centralitzat.

## **2.1. R. Funcionals**

## **2.1.1. De Dades**

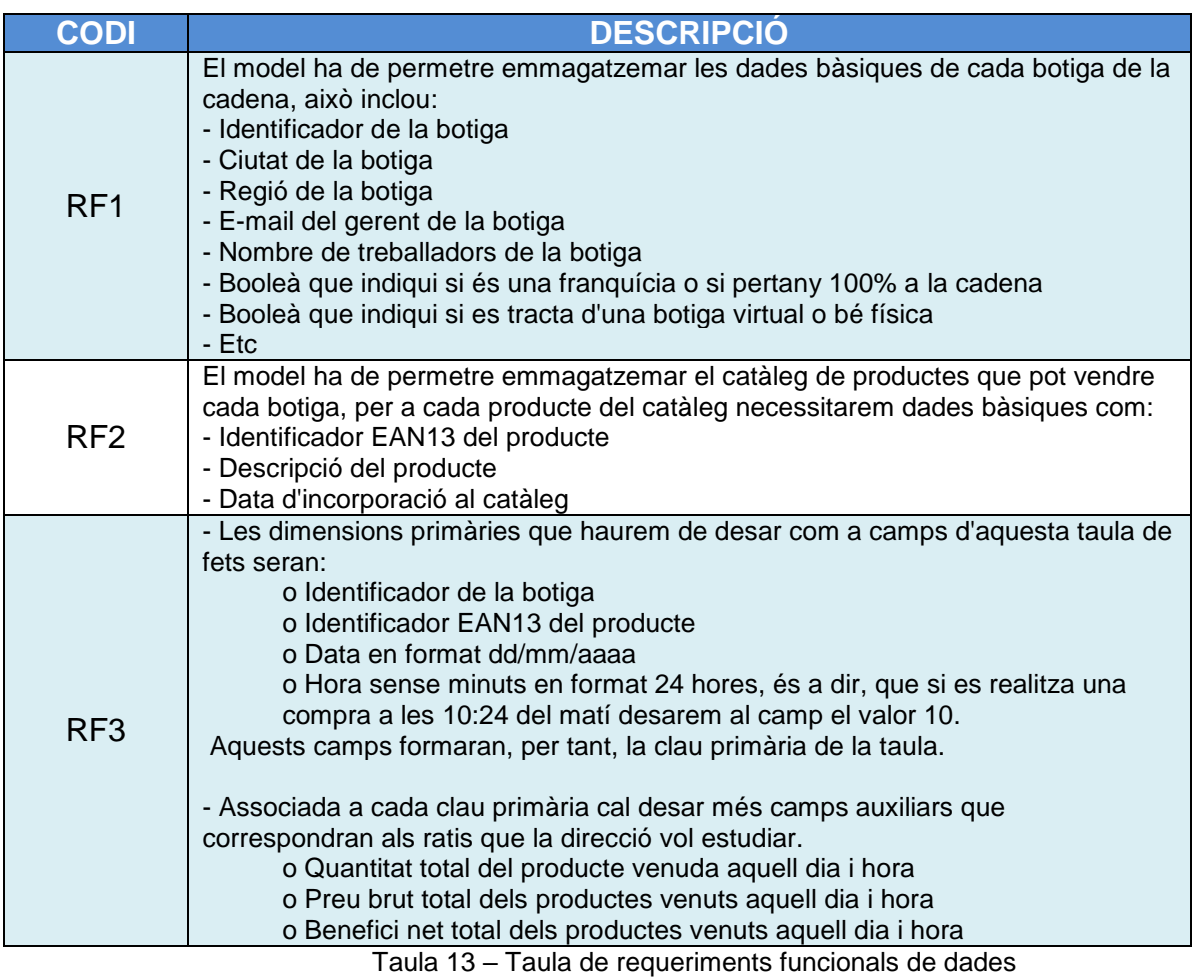

## **2.1.2. D'Aplicació**

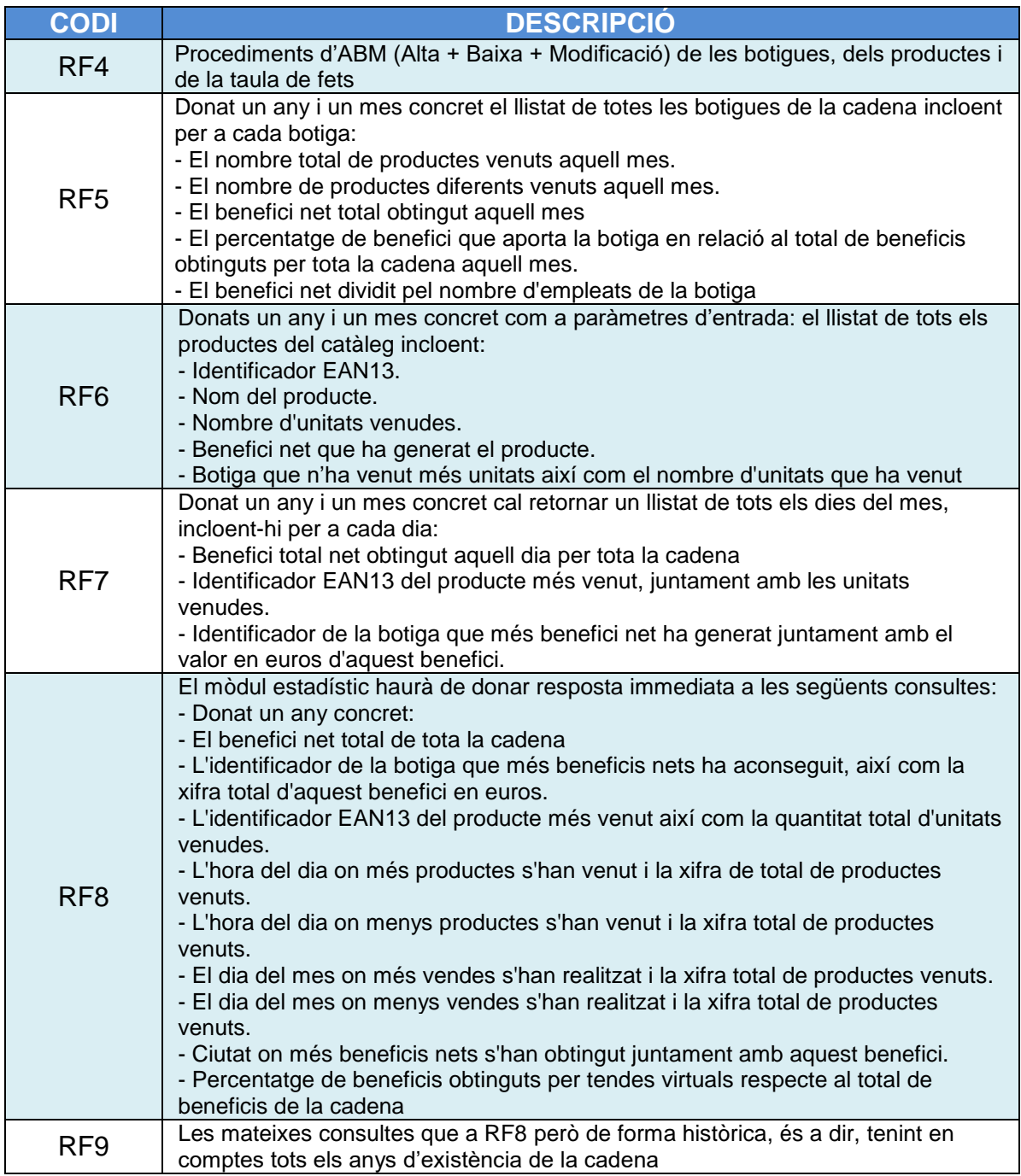

Taula 14 – Taula de requeriments funcionals d'Aplicació

## **2.2. R. de Metodologia**

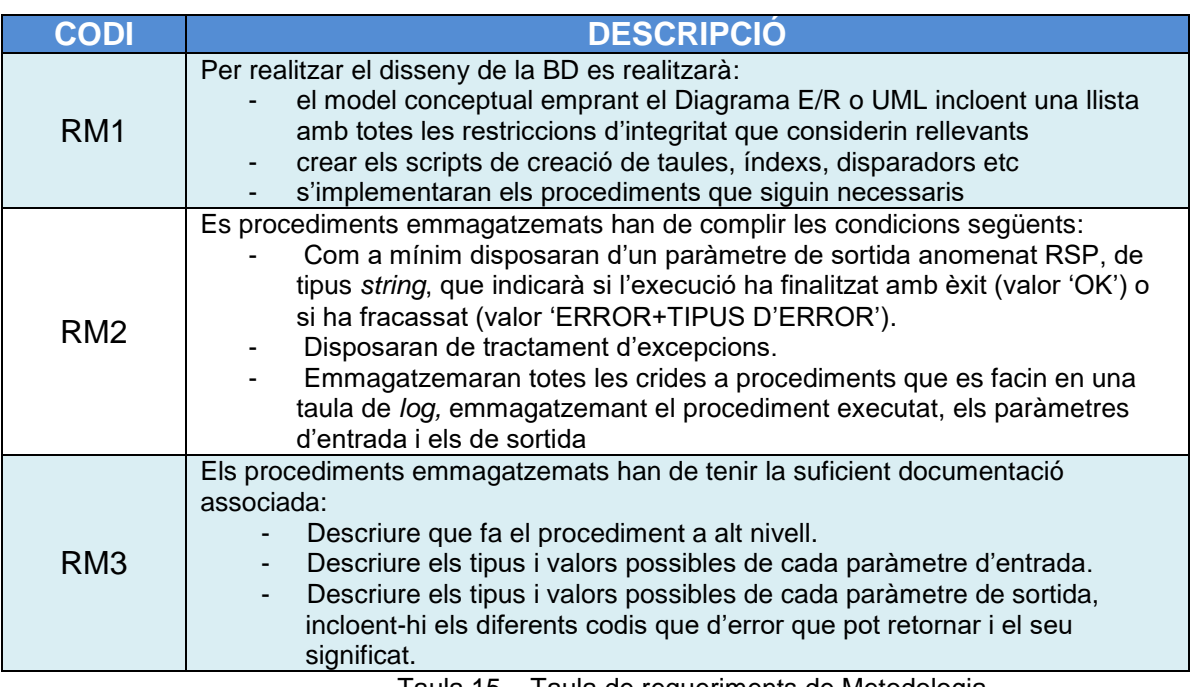

Taula 15 – Taula de requeriments de Metodologia

## **3. Casos d'us 3.1. ERP**

Una vegada definits els requeriments que ha de complir el *data warehouse* centralitzat passarem a identificar els casos d'us. Els rols, permisos, que exerciran els diferents perfils d'usuaris que accediran a la base de dades i als seus procediments, els definirem a continuació.

Abans però, aclarim que no s'ha implementat cap sistema de gestió de rols envers els usuaris. Ja que entenem que aquesta tasca queda fora de l'abast d'aquest Treball de Fi de Carrera.

Però el que si que ha de fer el nostre *data warehouse* es que, quan un usuari vulgui executar una funció, procediment, etc, consultarà (mitjançant una funció de comprovació) si aquest usuari te els permisos adients per fer-ho. En cas negatiu l'aplicació haurà de retornar un missatge informatiu de la denegació de dita execució. Aquesta funció no queda reflectida en cap diagrama ja que es comú a tots els casos d'us i no aporta mes informació que la que ja hem comentat.

Volem deixar constància que el client d'aquest *data warehouse* es centra en el funcionament del negoci, es a dir en la gestió vendes. Per tant, no contemplem la gestió del clients ni tampoc que aquests tinguin accés a aquesta aplicació per consultar productes, fer compres online, etc. Aquesta gestió i aquestes funcionalitats formarien part d'un altre programari de la cadena de botigues. Però no formen part del disseny de la base de dades ni dels processos emmagatzemats.

Els actors principals que faran us del *data warehouse* centralitzat son els següents:

- **Administrador de la base de dades (DBA)**: usuari encarregat, entre d'altres funcionalitats, del manteniment de la base de dades i dels seus procediments emmagatzemats associats. Responsable també de la inicialització i consistència de les dades de la base de dades i, per tant, també de les seves taules mestres. També es responsable del joc de proves per *testejar* la base de dades i els seus procediments.
- **Direcció de la cadena de botigues**: usuari encarregat de la gestió de la cadena de botigues (negoci), de la gestió del catàleg de productes (únic i comú a totes les botigues) i del preu d'aquests.
- **Gerent de la botiga**: usuari encarregat de les vendes de la botiga i de la gestió dels treballadors d'aquesta.
- **Venedor de la botiga**: usuari encarregat de registrar les vendes que realitza.

Remarcar que els rols o permisos de cadascun dels actors principals d'aquest *data warehouse* estan dissenyats de forma descendent en quant a privilegis d'execució.

#### **Administrador**

- Gestió de missatges (Alta, baixa i modificació). Aquest es un punt de millora que no s'implementarà en aquesta primera versió del *data warehouse* centralitzat.
- Gestió de permisos o rols (Alta, baixa i modificació). Anteriorment hem comentat que aquesta tasca queda fora de l'abast d'aquest Treball de Fi de Carrera.
- Gestió d'Idiomes (Alta, baixa i modificació). Aquest es un punt de millora que no s'implementarà en aquesta primera versió del *data warehouse* centralitzat.
- Gestió de la configuració de la base de dades.
- Gestió de les taules mestres (regions, ciutats, etc). Aquest punt, tal com diu l'enunciat, no s'implementarà.
- Gestió de les versions del disseny del *data warehouse* centralitzat. Aquest punt no s'implementarà doncs no es l'objecte d'aquest TFC
- Gestió de la configuració de la base de dades. Aquest punt no s'implementarà doncs no es l'objecte d'aquest TFC
- Gestió de les botigues (Alta, baixa i modificació)
- Gestió de la inicialització de la base de dades
- Gestió del joc de proves per testejat la base de dades

#### **Direcció de la cadena de botigues**

- Gestió de les botigues (modificació)
- Gestió del catàleg de productes (Alta, baixa i modificació)
- Gestió de preus dels productes
- Gestió dels estocs de la cadena

#### **Gerent de la botiga**

- Gestió dels treballadors de la botiga
- Gestió de les vendes de la botiga (Alta, baixa i modificació)
- Gestió dels estocs de la botiga

#### **Venedor de la botiga**

Gestió de les vendes de la botiga (Alta i modificació)

# $\blacksquare$  UOC MEMÒRIA

#### **Diagrames ERP**

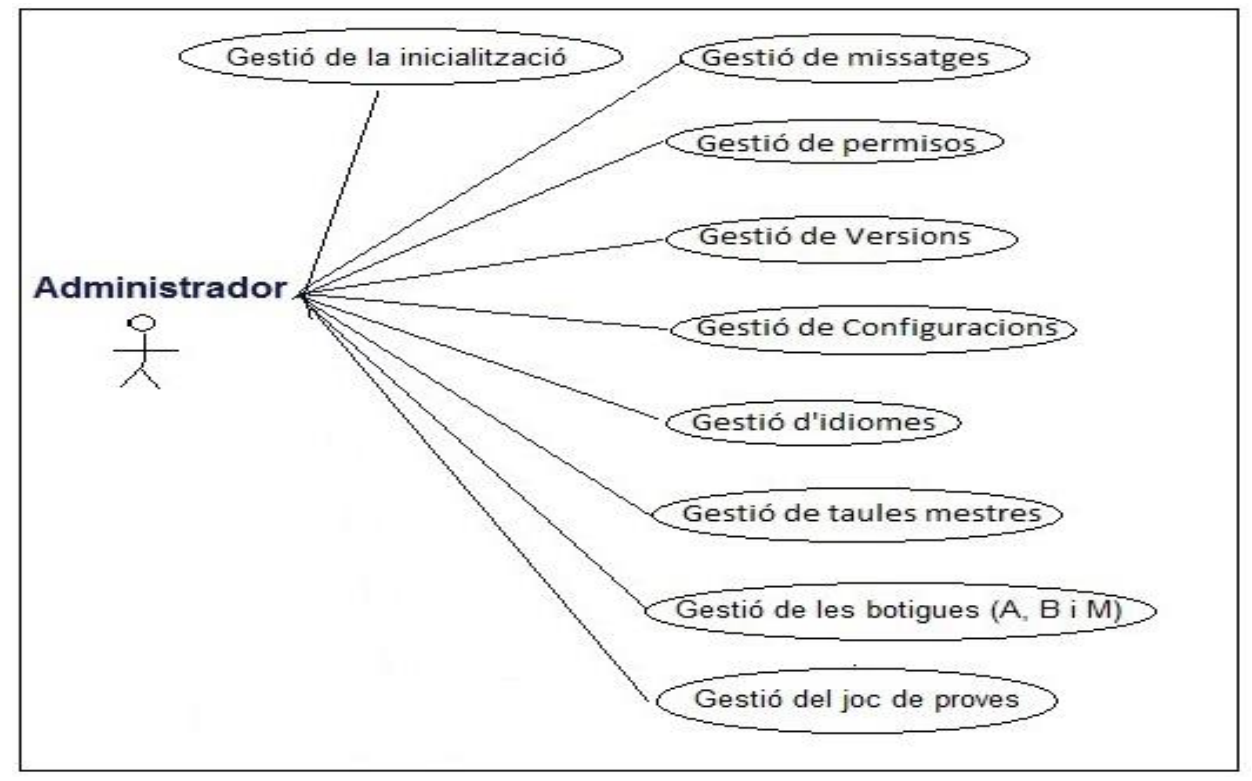

Figura 2: Diagrama de cas d'us de l'administrador

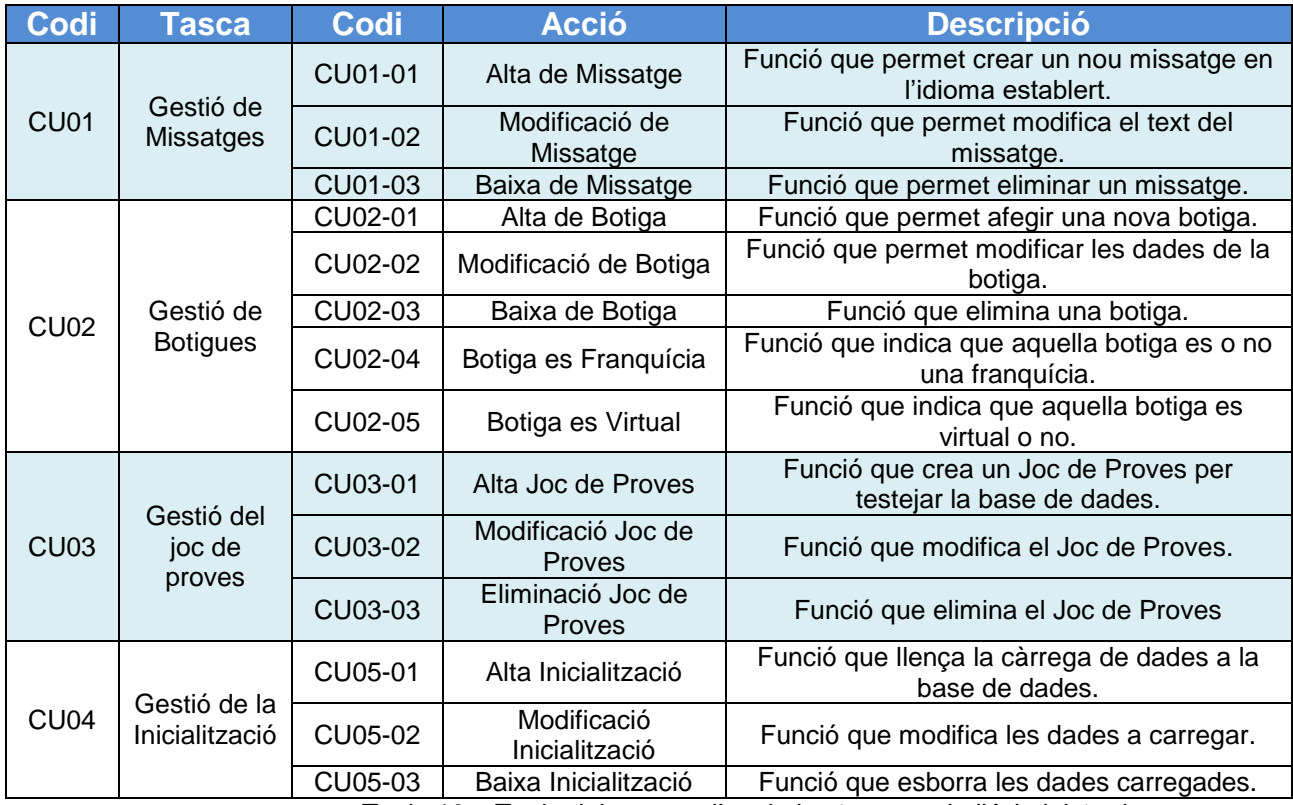

Taula 16 – Taula dels casos d'us de les tasques de l'Administrador

# $\bullet$  UOC MEMÒRIA

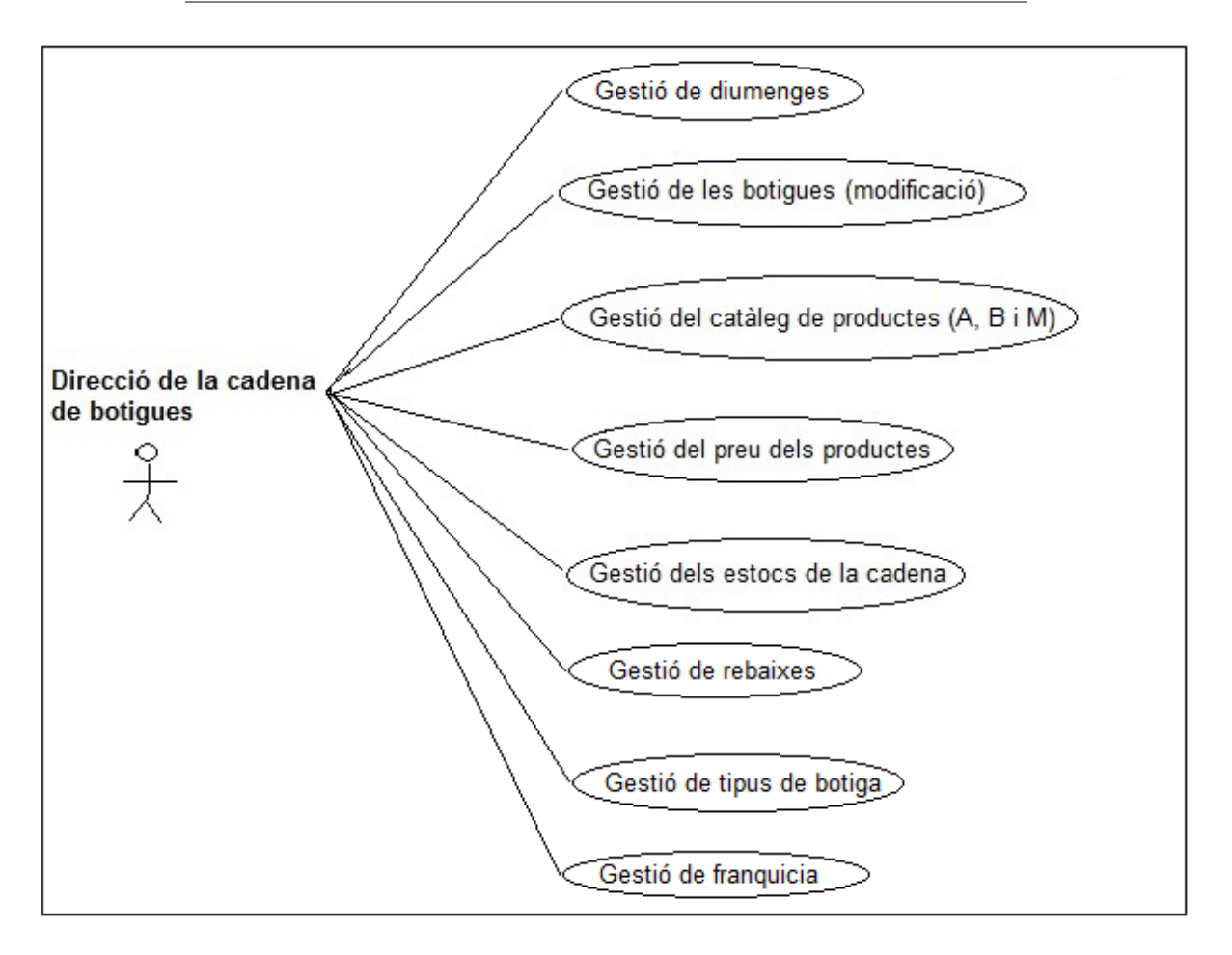

#### Figura 3: Diagrama de cas d'us de la direcció de la cadena de botigues

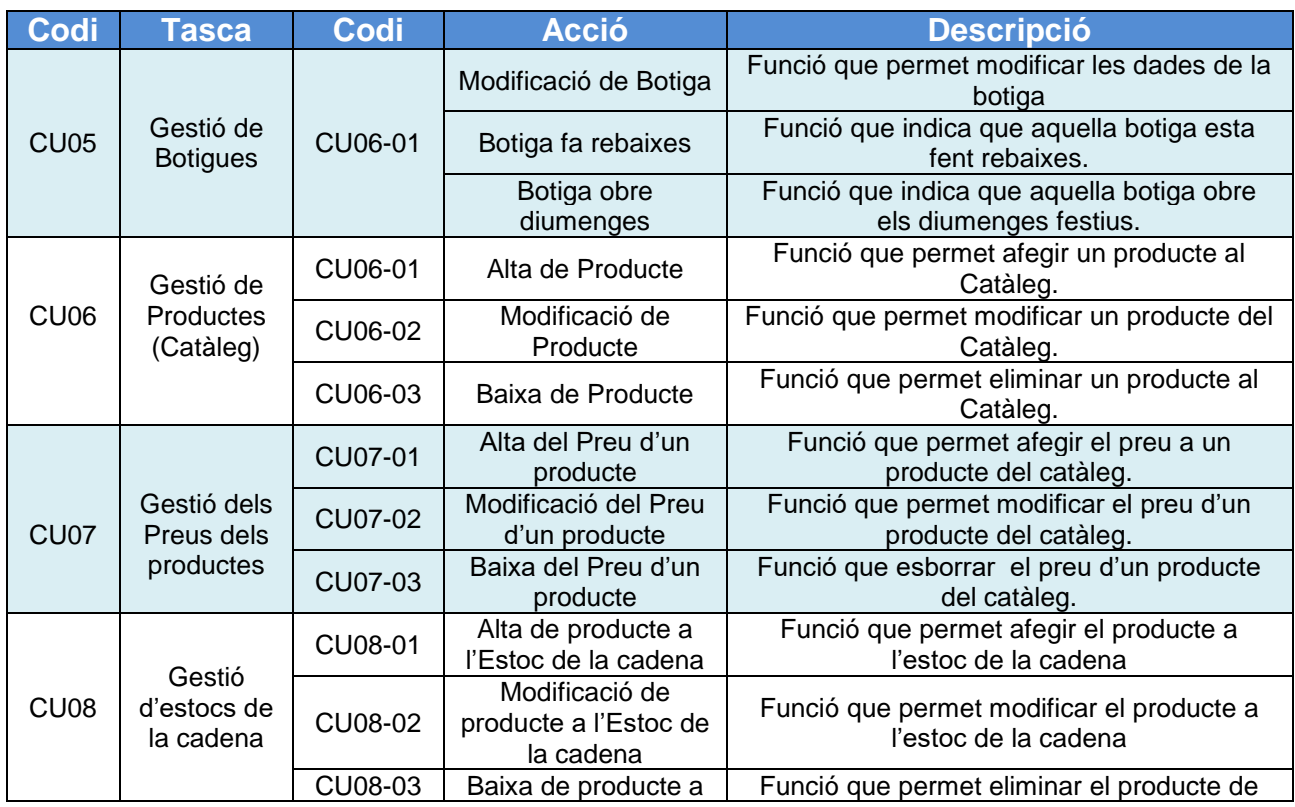

#### $\blacksquare$  UOC **MEMÒRIA**

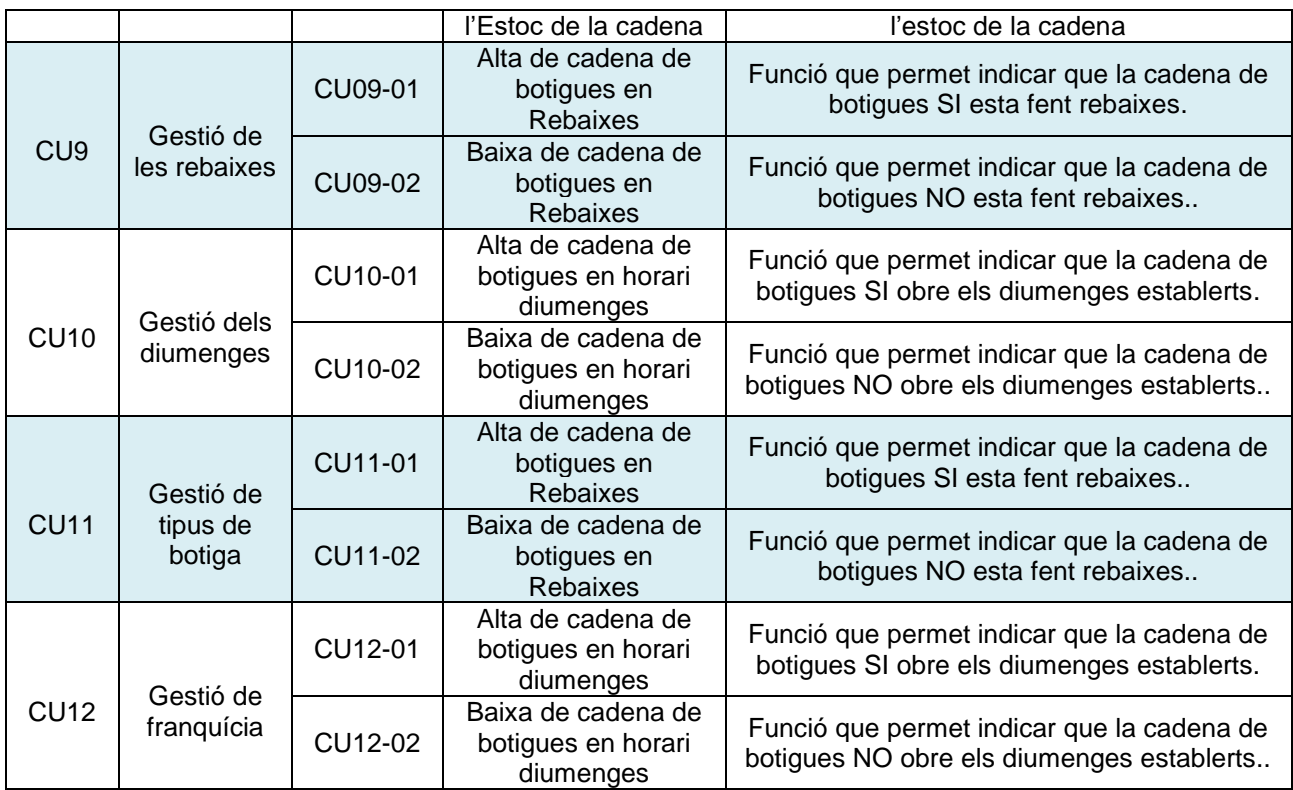

Taula 17 – Taula dels casos d'us de les tasques de la Direcció de la cadena de botigues

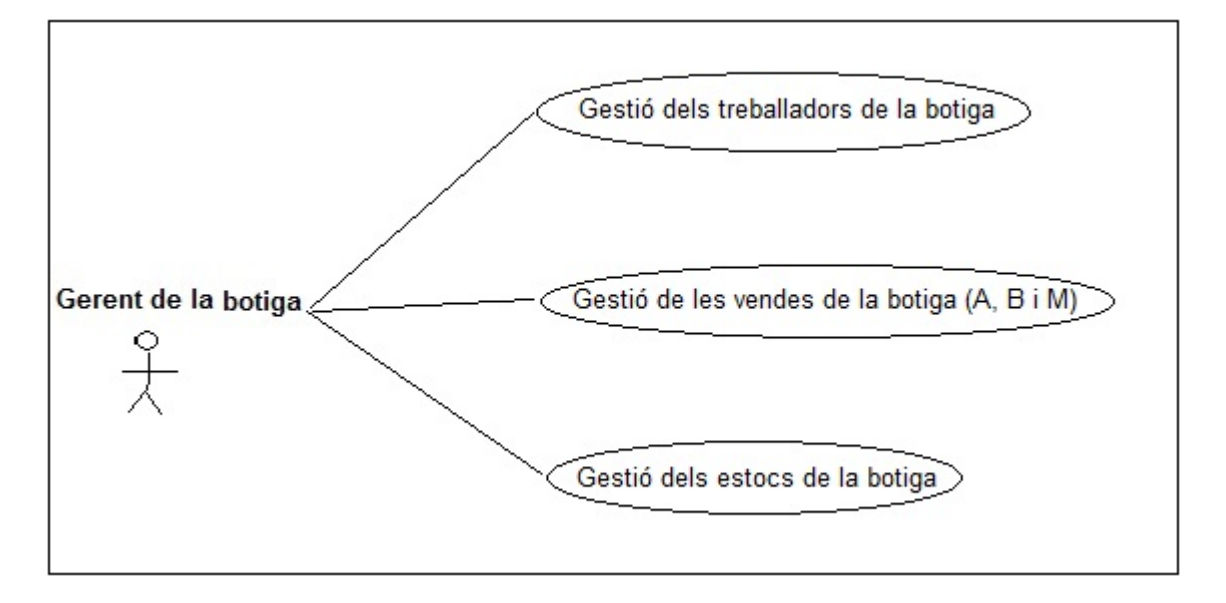

Figura 4: Diagrama de cas d'us del gerent de la botiga

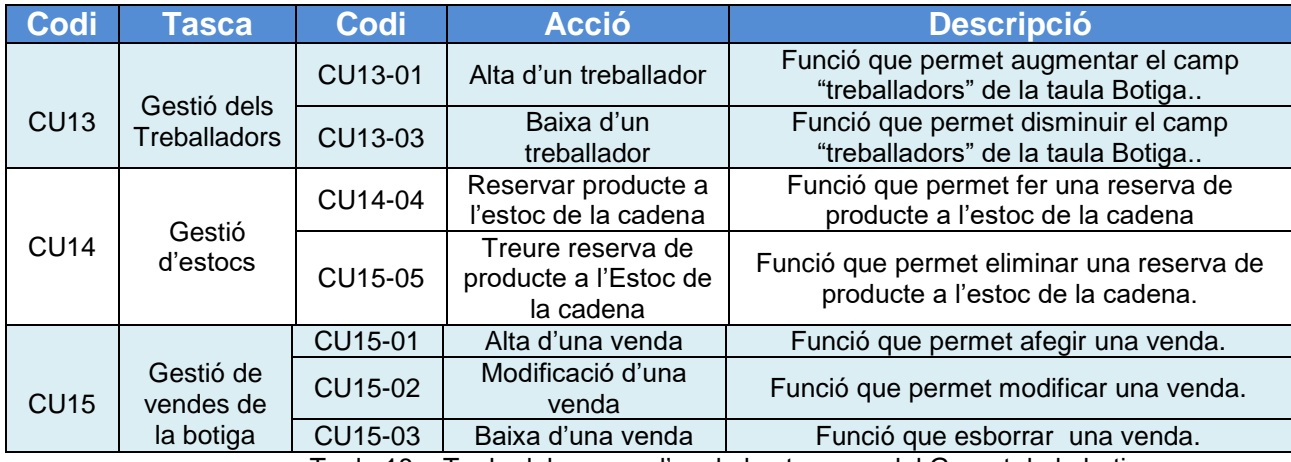

Taula 18 – Taula dels casos d'us de les tasques del Gerent de la botiga

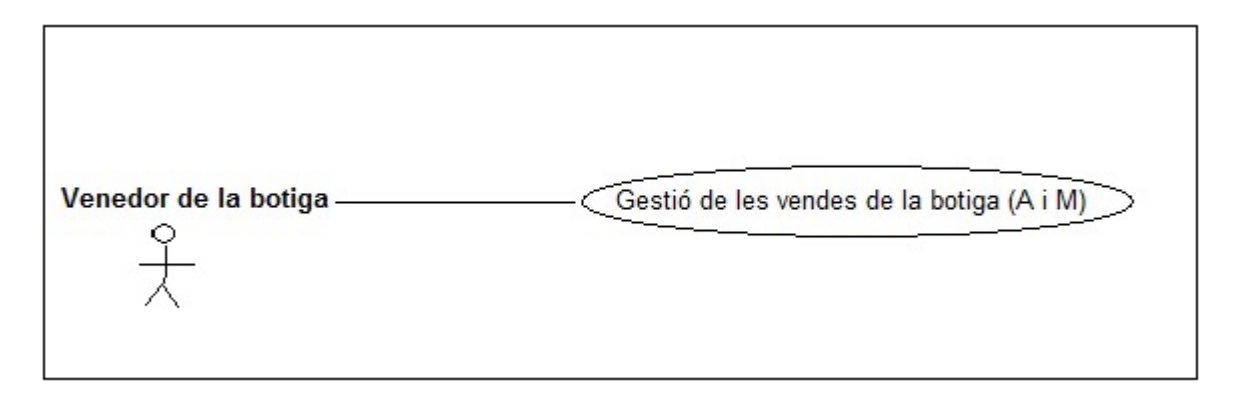

Figura 5: Diagrama de cas d'us del venedor de la botiga

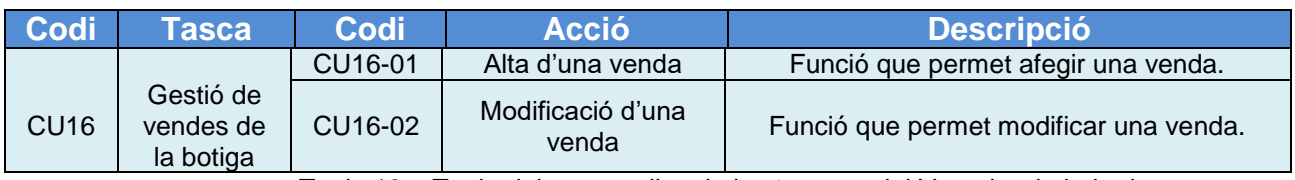

Taula 19 – Taula dels casos d'us de les tasques del Venedor de la botiga

#### **TUOC MEMÒRIA**

Del diagrama de casos d'us de les Consultes no farem la taula corresponent.

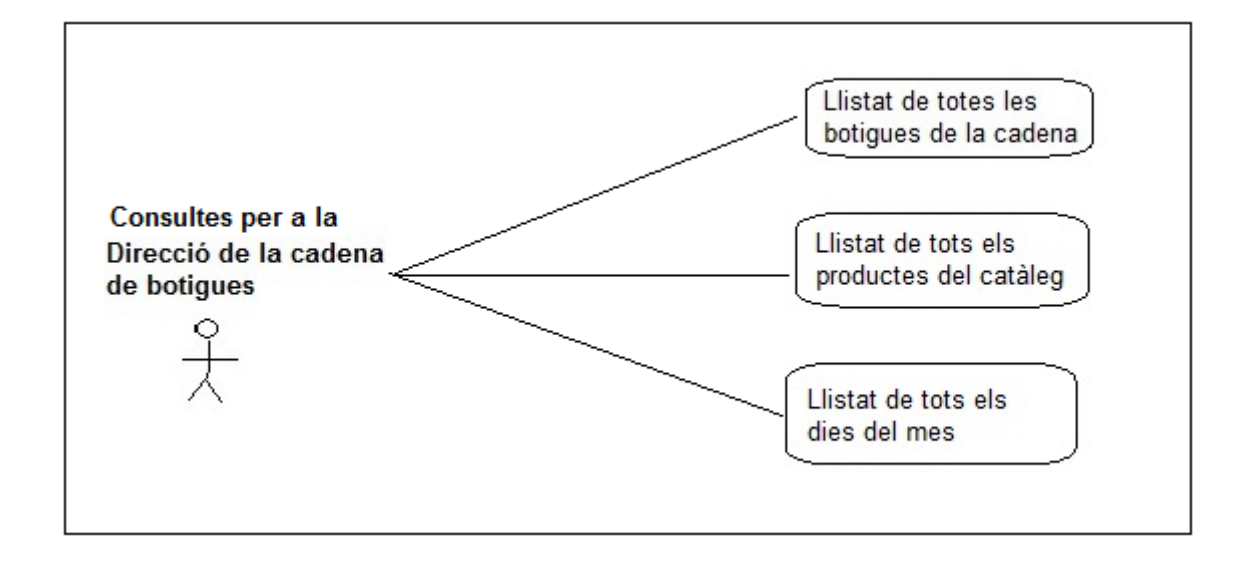

Figura 6: Diagrama de cas d'us de les consultes per a la direcció de la cadena de botigues

## **3.2. DWH**

Els requeriments funcionals per al mòdul estadístic ja els hem reflectit a la taula corresponent (RF8). Ara ja podem descriure els casos d'us per a aquest mòdul del magatzem de dades o *data warehouse*.

El mòdul estadístic fa referència principalment a les **vendes** de les botigues de la cadena de roba.

Els actors principals que faran ús del mòdul estadístic son:

- **Administrador**: gestió/alimentació del magatzem de dades
- **Direcció de la cadena de botigues**: gestió de la taula de fets o vendes agregades (Alta, baixa i modificació).

## $\blacksquare$  UOC **MEMÒRIA**

## **Diagrames DWH**

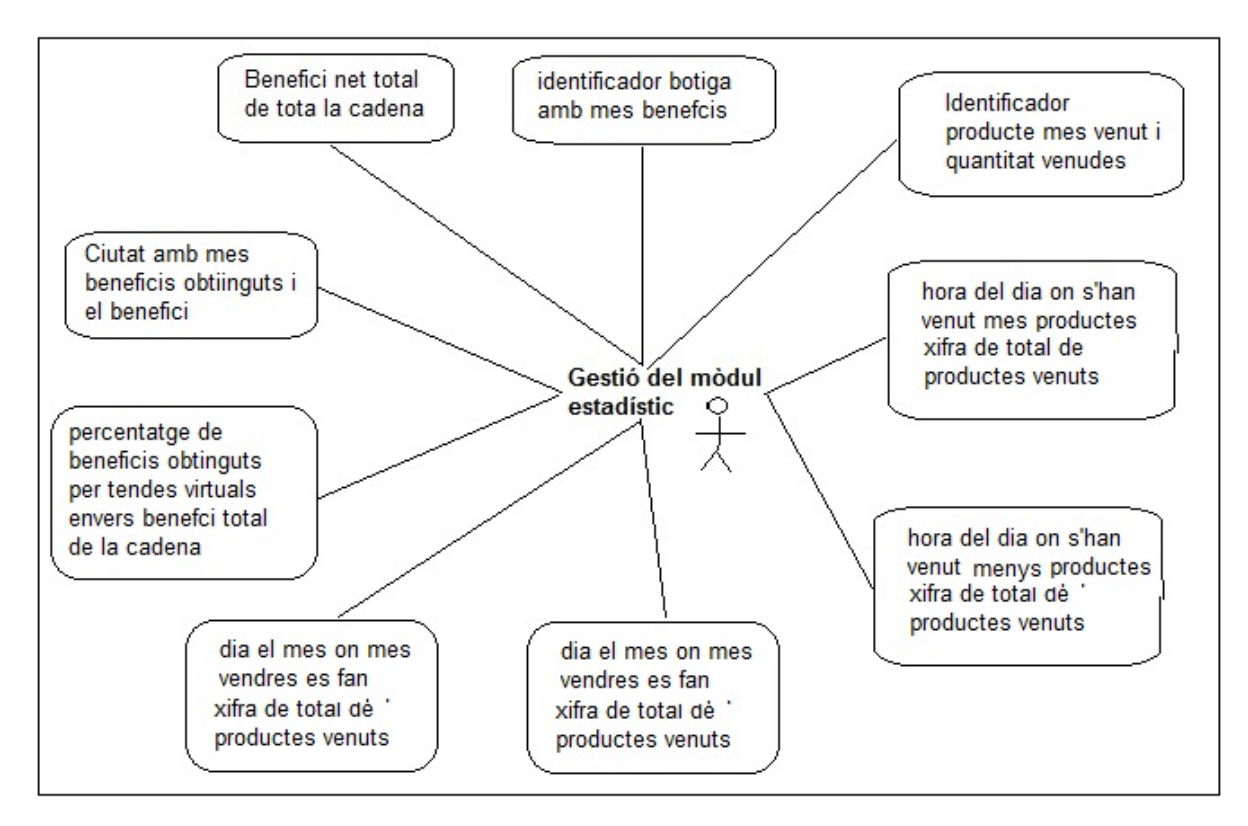

Figura 7: Diagrama de cas d'us del mòdul estadístic

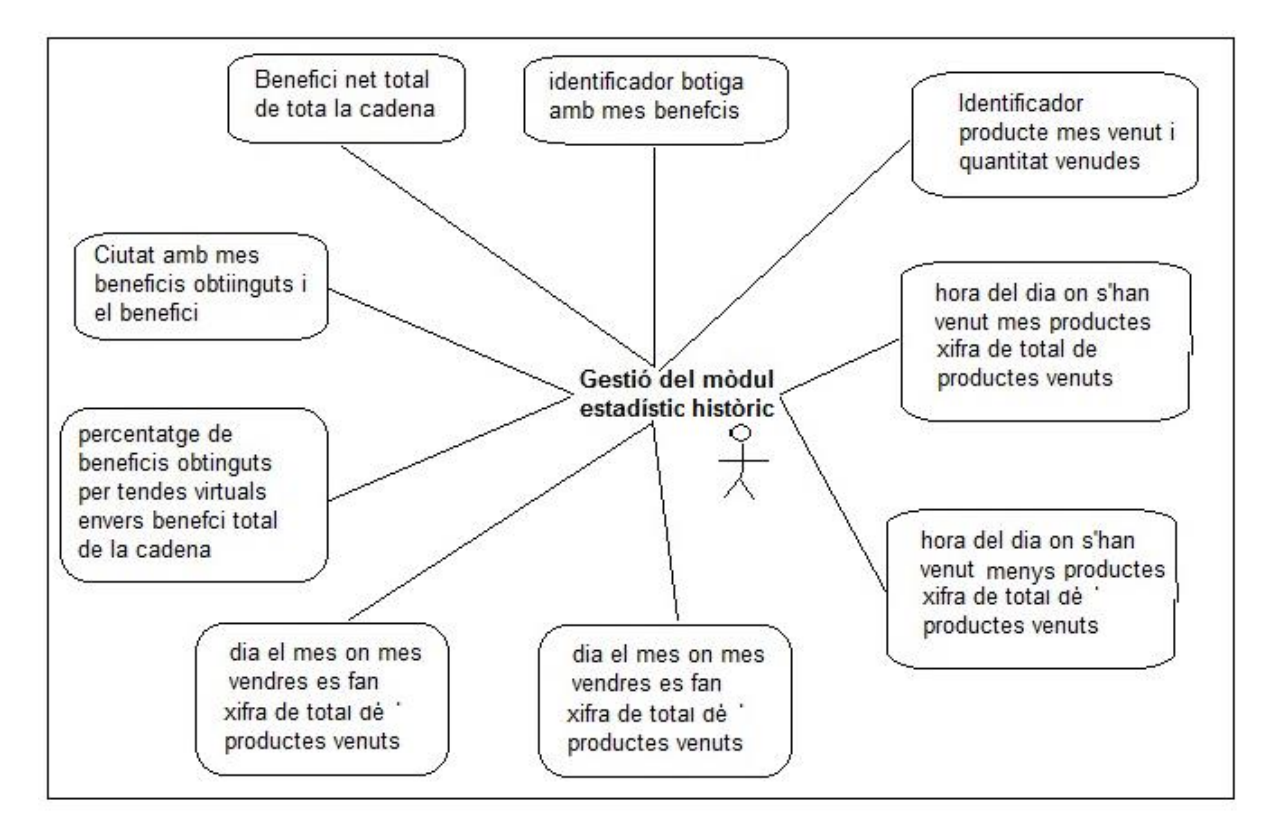

Figura 8: Diagrama de cas d'us del mòdul estadístic històric

#### JUOC **MEMÒRIA**

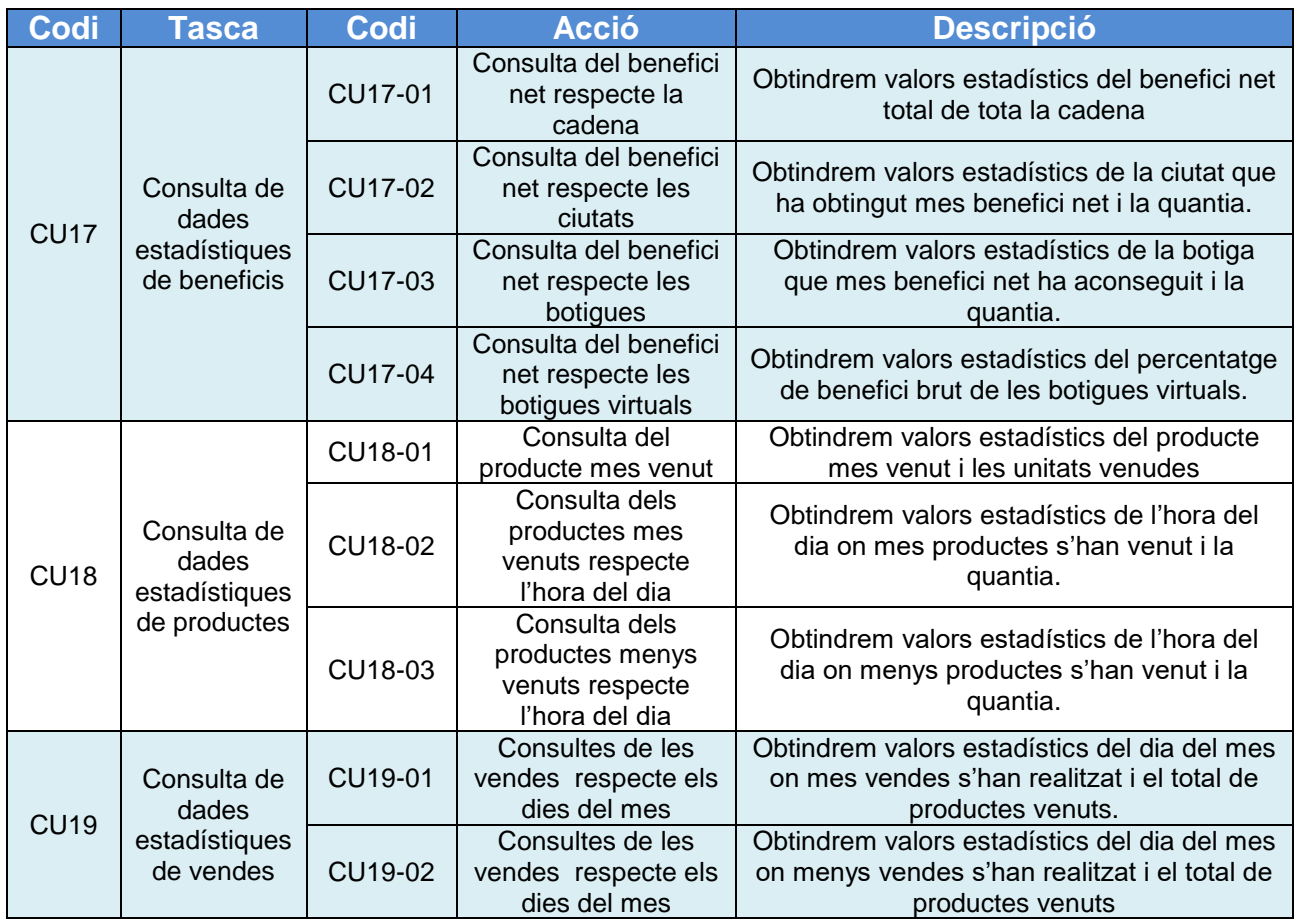

Taula 20 – Taula dels casos d'us del mòdul estadístic

## **4. Disseny de base de dades**

Una vegada detallats quins son els requeriments i quins son els casos d'us que ha de complir el *data warehouse* centralitzat, ens centrarem en el disseny de la base de dades.

El disseny d'una base de dades consisteix a definir l'estructura de les dades que ha de tenir la base de dades d'un sistema d'informació.

Aquest disseny constarà de tres etapes:

- **Disseny conceptual**: en aquesta etapa s'obté una estructura de la futura base de dades. Farem servir el model entitat-relació (ER) i obtindrem un conjunt de entitats (amb els seus atributs) i unes interrelacions.
- **Disseny lògic**: en aquesta etapa, partint dels disseny conceptual, el que fem es ajustar-lo al model de SGBD amb el qual desitgem implementar la base de dades. Com estem parlant d'un SGBD relacional, obtindrem un conjunt de relacions amb els seus atributs, claus primàries i claus foranes.
- **Disseny físic**: en aquesta etapa transformem l'estructura obtinguda al disseny lògic, en funció del SGBD a utilitzar, en estructures físiques per

implementar les relacions, etc. En aquesta etapa es tindrà en compte, per aconseguir un bon rendiment, les característiques dels processos de consulta i modificació de la base de dades.

## **4.1. Disseny Conceptual**

Com hem comentat, per al disseny conceptual farem servir el model entitatrelació (ER) i obtindrem un conjunt de entitats (amb els seus atributs) i unes interrelacions.

## **4.1.1. Diagrama UML ERP**

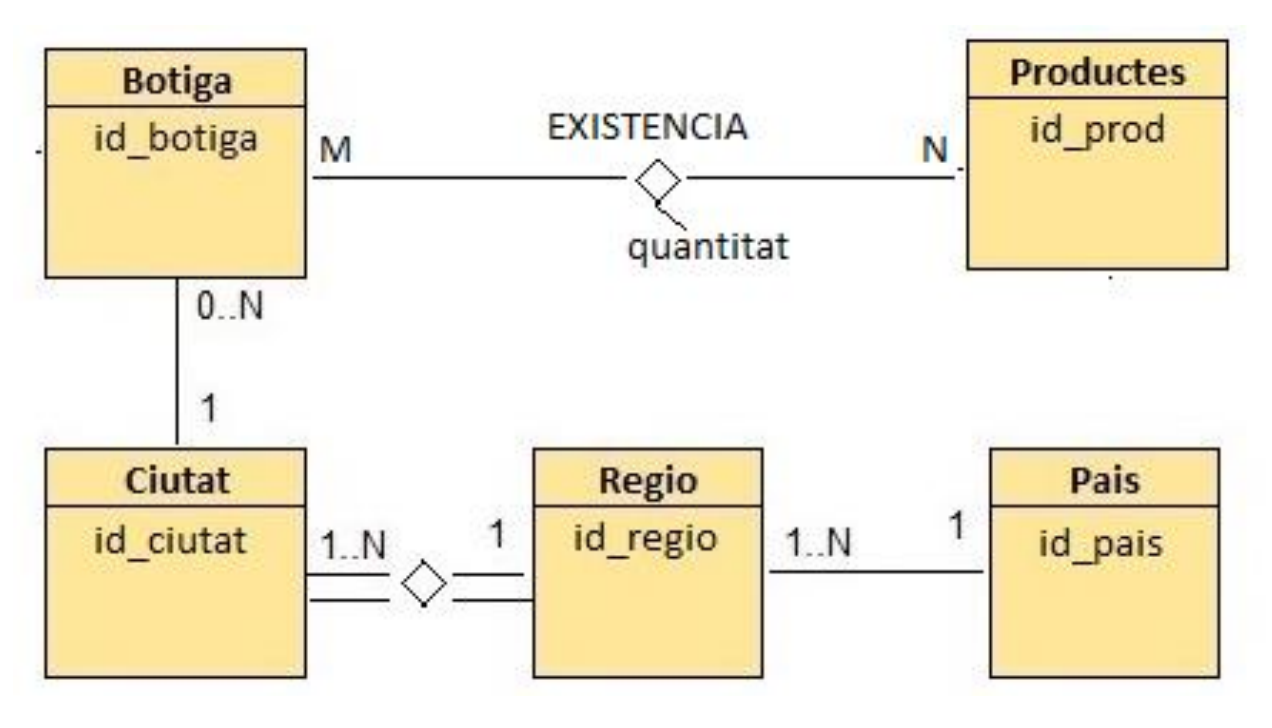

Figura 9: Diagrama conceptual E/R del ERP

## **4.1.2. Entitats i Atributs ERP**

Passem a fer una relació de les entitats i els seus atributs.

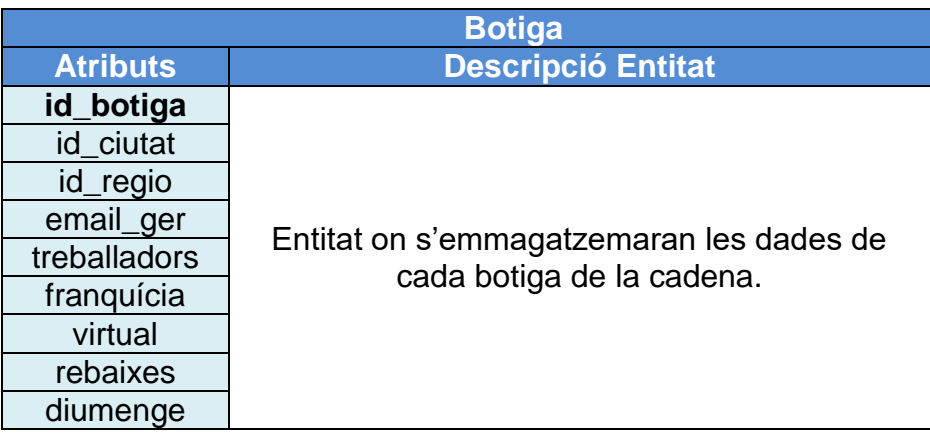

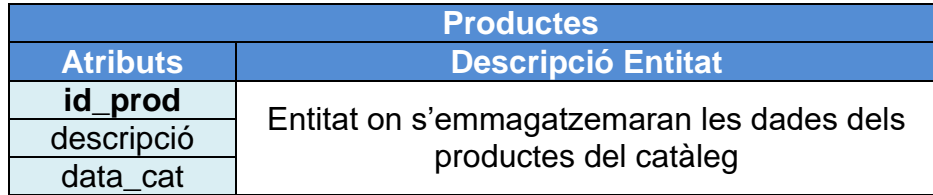

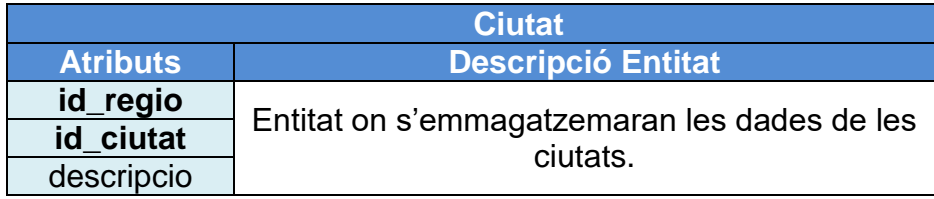

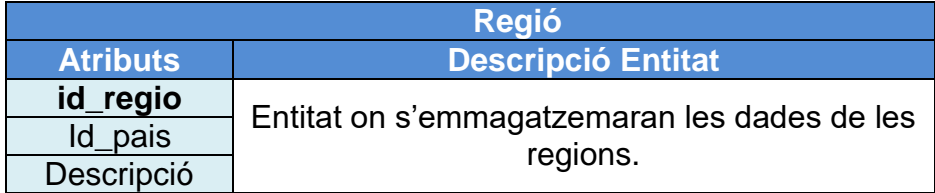

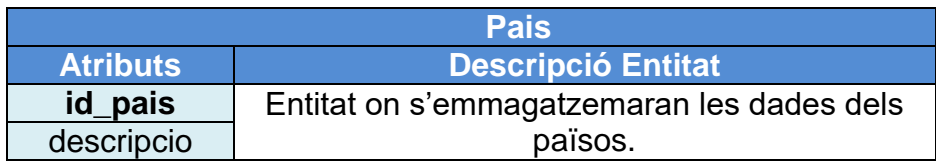

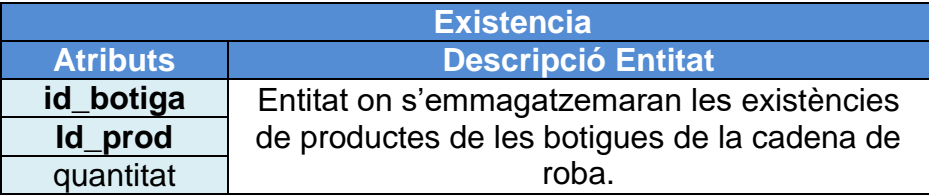

## **4.1.3. Diagrama UML DWH**

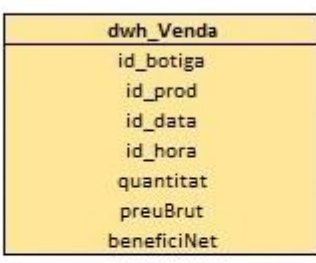

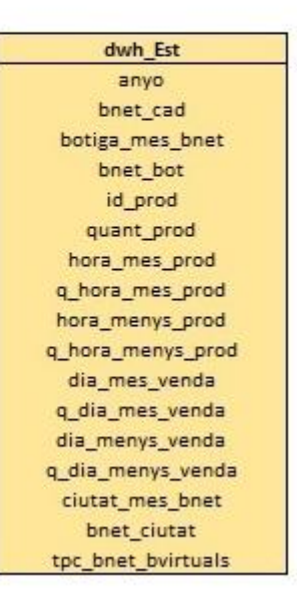

Figura 10: Diagrama conceptual E/R del DWH

## **4.1.4. Entitats i Atributs DWH**

Passem a fer una relació de les entitats i els seus atributs.

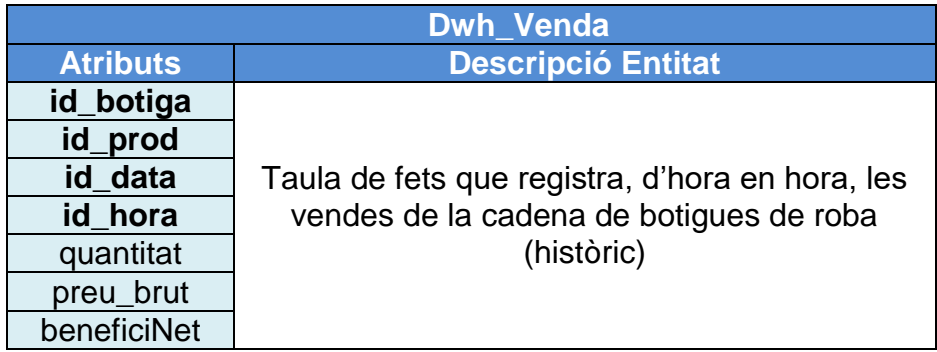

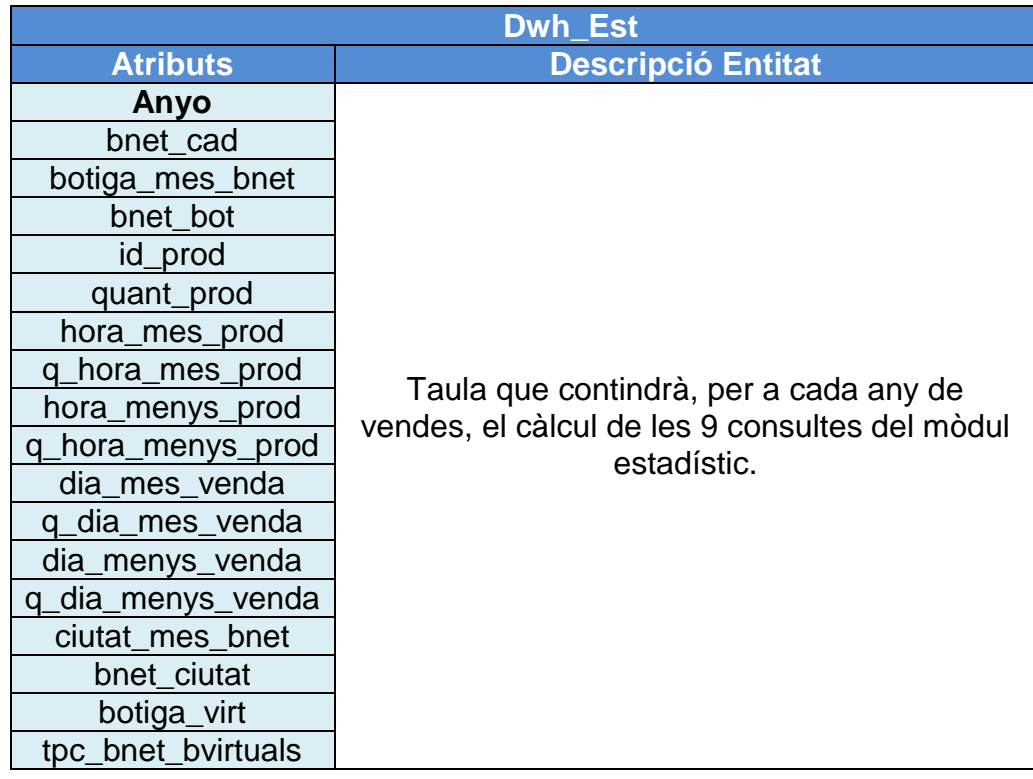

 $\blacksquare$  UOC

## **4.2. Disseny Lògic**

Com hem comentat, partint dels disseny conceptual, obtindrem un conjunt de relacions amb els seus atributs, claus primàries i claus foranes.

Passem a fer una relació de les entitats, atributs, claus primàries i claus foranes. Les claus primàries les reflectirem en negreta i les claus foranes les subratllarem.

## **4.2.1. Diagrama lògic del ERP**

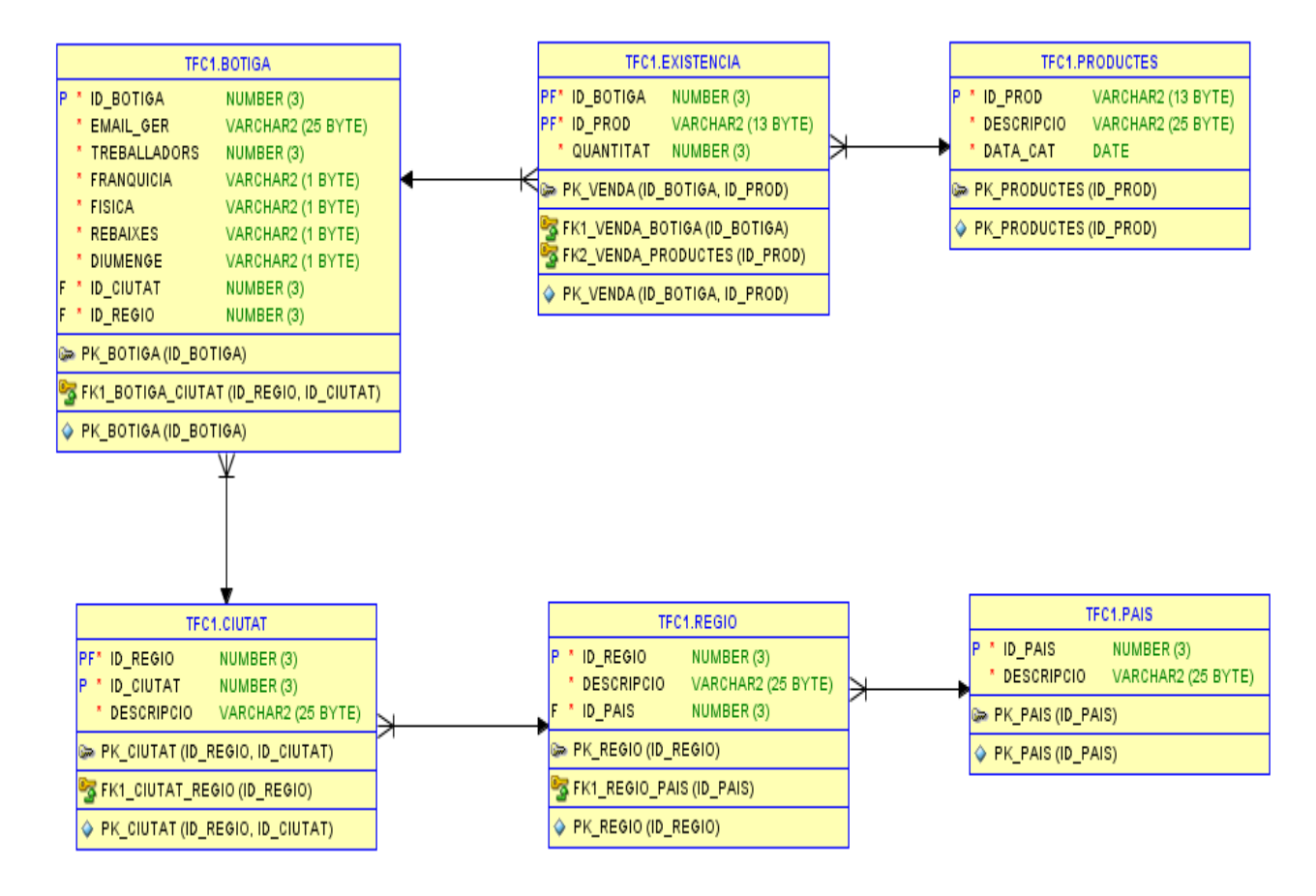

Figura 11: diagrama lògic del ERP

## **4.2.2. ERP**

- BOTIGA (**id\_botiga**, email\_ger, treballadors, franquícia, virtual, rebaixes, diumenge, id ciutat, id\_regio) on [id\_regio , id\_ciutat] referència CIUTAT
- PRODUCTES (**id\_prod**, descripció, data\_cat)
- CIUTAT (**id\_regio , id\_ciutat**, descripció) on id\_regio] referència REGIO
- REGIO (**id\_regio**, descripcio, id\_pais) on [id\_pais] referència PAIS
- PAIS (**id\_pais,** descripcio)
- EXISTENCIA (**id\_botiga, id\_prod, datav,** quantitat) on [id\_botiga] referència BOTIGA on [id\_prod] referència PRODUCTES

## **4.2.3. Diagrama lògic del DWH**

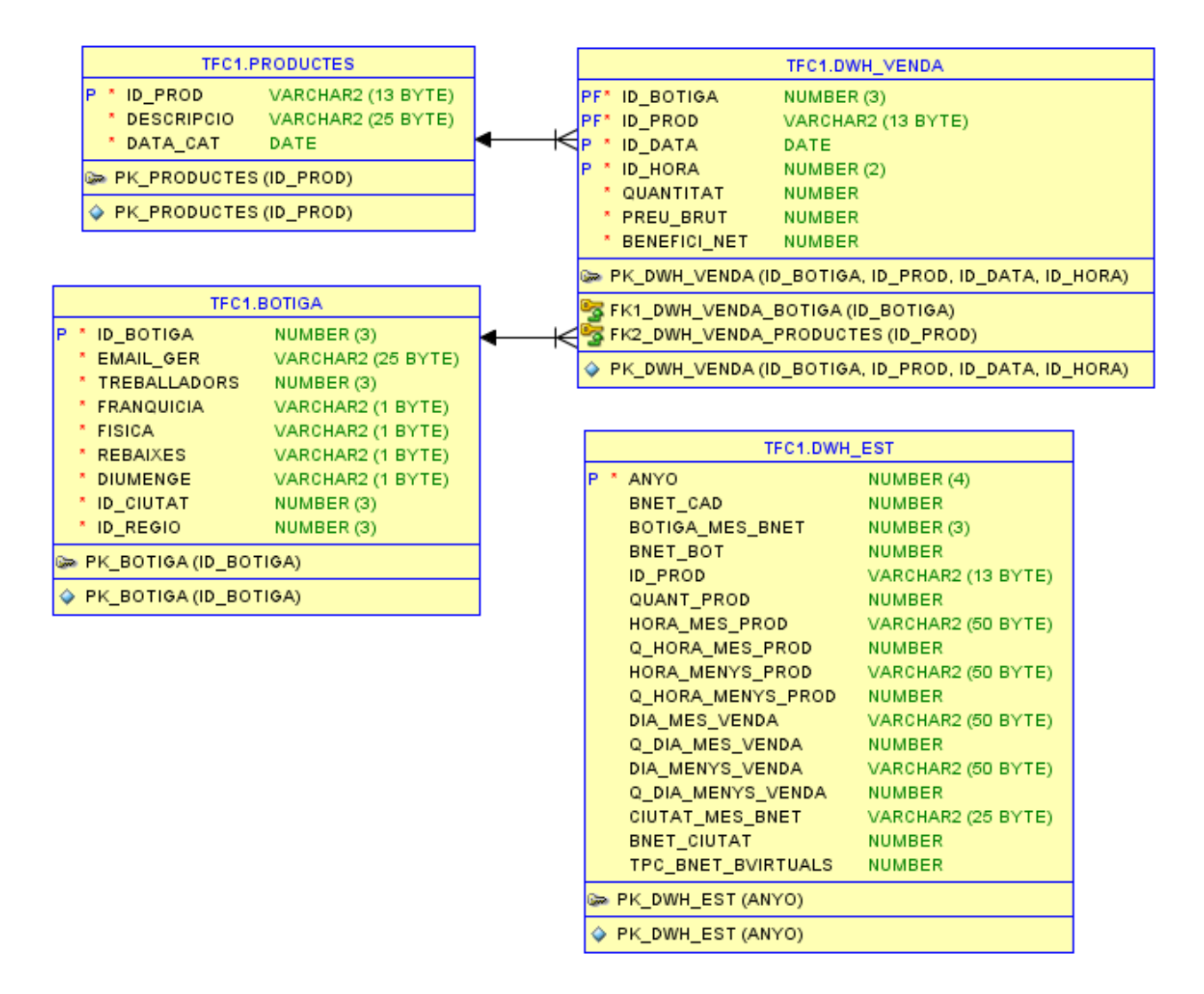

Figura 12: Diagrama lògic del DWH

## **4.2.4. DWH**

 DWH\_VENDA (**id\_botiga, id\_prod, id\_data, id\_hora,** quantitat, preuBrut, beneficiNet)

> on [id\_botiga] referència DWH\_BOTIGA on [id\_prod] referència DWH\_PRODUCTES

 DWH\_EST (**anyo**, bnet\_cad, botiga\_mes\_bnet, bnet\_bot, id\_prod, quant\_prod, hora\_mes\_prod, q\_hora\_mes\_prod, hora\_menys\_prod, q\_hora\_menys\_prod, dia\_mes\_venda, q\_dia\_mes\_venda, dia\_menys\_venda, q\_dia\_menys\_venda, ciutat\_mes\_bnet, bnet\_ciutat, botiga-virt, tpc\_bnet\_bvirtuals)

## **4.3. Disseny Físic**

En aquesta fase del disseny, traduirem el disseny lògic en físic, tenint en compte el SGBD amb el que treballarem, per obtenir les estructures físiques.

El programari o producte que se entregarà al client esta recopilat dins de la carpeta "bluesea\_Producte". Aquesta carpeta esta formada pels següents subdirectoris:

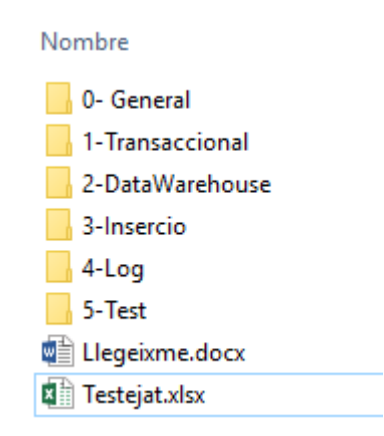

Figura 13: Directoris del producte

A la carpeta "0-General" trobarem els *scripts* principals de creació de bbdd: creació del *tablespace* i creació de l'usuari d'esquema.

#### **TUOC MEMÒRIA**

A la carpeta "1-Transaccional trobarem tots els *scripts* de creació dels objectes de la bbdd: taules, indexs, etc referits a l'ERP. També trobarem els fitxers amb els procediments de ABM de les botigues i productes. També estan inclosos els *scripts* de les consultes que donaran coma resultats llistats que es generen dinàmicament en temps d'execució.

A la carpeta "*2-DataWarehouse*" trobarem els *scripts* de creació de les taules, etc. El fitxer amb els procediments de ABM de la taula de fets. També trobarem el fitxer amb els càlculs del mòdul estadístic i la càrrega dels resultats a la taula DWH\_EST. Per així poder fer les consultes en temps constant 1. Aquestes consultes estan recollides també en uns fitxers d'aquesta subcarpeta, podent-se cridar com a funcions o com una simple *select*.

A la carpeta "3-Inserció" trobarem els fitxers de càrrega de dades a les taules del transaccional o ERP (botigues, productes, etc) i a la taula de fets (dwh\_venda) . I per últim trobarem el *script* que carrega les dades de la taula DWH\_VENDA a la taula DWH\_EST, on estan els càlculs del mòdul estadístic.

A la carpeta "4-Log" trobarem els fitxers de creació de la taula de *logs*, de *sequence*, de disparadors i el procediment d'alta a aquesta taula. Per últim, a la carpeta "5-Test" trobarem els *scripts* que proven els procediments de ABM de les botigues, productes i de la taula de fets dwh\_venda (que a la vegada fa el alta a la taula dwh\_est). Uns altres scripts, mitjançant una *select*, mostren el resultat.

#### 1. Instruccions

Per a la correcte instal·lació de l'aplicació es recomana seguir els següents passos a l'hora d'executar els diferents scripts. Des de el següent *path* LL-FINAL\bluesea\_Producte :

Per crear el *Tablespace* i l'usuari amb els seus permisos:

0- General\0- General.bat

Per crear l'entorn de *log* :

\4-Log\4-Log.bat

• Per crear l'entorn transaccional (taules, etc):

\1-Transaccional\1-Transaccional.bat

Per crear l'entorn de *data warehouse* :

\2-DataWarehouse\2-DataWarehouse.bat

#### **BLUESEA - Miguel Alvarez Lopez** 41

## **MEMÒRIA**

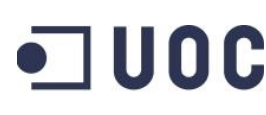

 Ara estem en disposició de fer el test dels procediments corresponents que trobarem a la carpeta 5-Test. Executant aquests scripts testejarem els procediments de ABM de botigues, productes i dwh\_venda. Al testejar el procediment de dwh\_venda també estarem testejant els procediments de dwh\_est.

Però, per poder testejar les altes de botigues, abans s'han d'haver fet els inserts de les taules ciutat, regio i pais. Per fer això, s'ha d'executar el fitxer "II-5\_InsercioTaules\_ERP\_1.sql" que es troba a la carpeta "3-Insercio".

```
\3-Insercio\ II-5_InsercioTaules_ERP_1.sql
```
\5-Test\5-Test.bat

 Una vegada comprovat el funcionament dels procediments, etc farem els inserts massius per poder executar les consultes dinàmiques i les precalculades. Per fer els les insercions massives:

\3-Insercio\3-Insercio.bat

- Les consultes dinàmiques les trobem a 1-Transsaccional: \1-Transaccional\ III\_2\_b\_Consulta\_a.sql \1-Transaccional\ III\_2\_b\_Consulta\_b.sql \1-Transaccional\ III\_2\_b\_Consulta\_c.sql
- Les consultes precalculades les trobem a 2-DataWarehouse: \2-DataWarehouse\III\_2\_b\_Consulta\_me\_I.sql (per any) \2-DataWarehouse\III\_2\_b\_Consulta\_me\_II.sql (històric)
- Les consultes precalculades també es poden cridar mitjançant funcions. Les trobem definides així a:

\2-DataWarehouse\II-4-3-6 Funcions ModEst I.sql

Els fitxers de log generats per la execució dels diferents fitxers xxxx.sql els trobarem al mateix directori on estem executant els fitxers xxx.bat o també els podem trobar al directori equivalent si s'esta executant des de el *SQL Developer* ( exemple: C:\Users\Miguel\AppData\Roaming\SQL Developer ).

## **4.3.1. Base de dades**

El SGBD amb el que treballarem es el Oracle v 11gR2 Express Edition per a MS Windows. La creació i configuració de la base de dades del *data warehouse* es fa seguint la documentació que Oracle proporciona i amb l'ajuda de l'assistent del fabricant. El SID de la base de dades es "XE", el que Oracle assigna per defecte.

## **4.3.2. Tablespaces**

Una vegada creada la base de dades, ja podem començar a crear els elements necessaris. El primer de tots es el *tablespace*, el qual es una unitat lògica d'emmagatzematge. A nivell físic es tradueix en un o mes fitxers anomenats *datafiles*.

A la carpeta 0-General trobarem el fitxer II-4-3-2\_CreacioTablespace.sql que conté la sentència SQL per crear el *Tablespace* TFCTS01. La sintaxis es la següent: TFC referència Treball Final de Carrera, TS referència *tablespace* i 01 per numerar-los per si hi ha més d'un.

En cas de que el nombre i el volum de taules i índexs fos gran, optaríem per fer un *tablespace* per dades i un per índexs.

## **4.3.3. Usuaris**

Crearem l'usuari TFC1 que serà el propietari dels objectes (taules, indexs, etc) que resideixin al *tablespace* TFCTS01.

A la carpeta 0-General trobarem el fitxer II-4-3-3\_CreacioUsuari.sql que conté la sentència de creació de l'usuari.

## **4.3.4. Taules**

A la carpeta 1-Transaccional trobarem el fitxer II-4-3-

4\_CreacioTaules\_ERP.sql que conté les sentències de creació de les taules de l'entorn Transaccional. Per eliminar totes les taules haurem d'executar el fitxer 4-3-DropTaules\_ERP.sql .

A la carpeta 2-DataWarehouse trobarem el fitxer II-4-3-

4\_CreacioTaules\_DWH.sql que conté les sentències de creació de les taules del entorn *Data warehouse* o mòdul estadístic. Per eliminar totes les taules haurem d'executar el fitxer II-4-3-4\_DropTaules\_DWH.sql

A la carpeta 4-Log trobarem el fitxer II-4-3-4\_CreacioTaules\_LOGS.sql que conté les sentències de creació de les taules de l'entorn de *Log*. Per eliminar totes les taules haurem d'executar el fitxer II-4-3-4\_DropTaules\_LOGS.sql

## **4.3.5. Indexs**

A la carpeta 1-Transaccional trobarem el fitxer II-4-3-5\_Indexs.sql .

A la carpeta 2-DataWarehouse trobarem el fitxer II-4-3-5\_Indexs\_dwh.sql .

A la carpeta 4-Log trobarem el fitxer II-4-3-5\_Indexs\_LOGS.sql .

Contenen els índexs de les taules sobre les quals farem consultes.

## **4.3.6. Funcions**

El fitxer II-4-3-6\_Funcions.sql conté les sentències de les funcions.

A la carpeta 2-DataWarehouse trobarem el fitxer II-4-3-6\_Funcions\_ModEst\_I.sql que conté les funcions que criden a cadascuna de les consultes del mòdul estadístic.

## *4.3.7. Sequences*

A la carpeta 1-Transaccional trobarem el fitxer II-4-3-7\_Sequences.sql .

A la carpeta 4-Log trobarem el fitxerII-4-3-7\_Sequences\_LOGS.sql .

Contenen les sentències de les *sequences*.

## **4.3.8. Disparadors**

Al final hem desactivat els *triggers* doncs hem trobat un funcionament incorrecte.

## **4.3.9. Logs**

A la carpeta 4-Log trobarem el fitxer II-4-3-9\_Procedure\_A\_LOGS.sql que conté les sentències del procediment que recull els *logs* de l'apliactiu.

## **5. Inicialització de la base de dades**

A la carpeta 3-Insercio trobarem els fitxers II-5\_InsercioTaules\_ERP\_1.sql i II-5\_InsercioTaules\_ERP\_2.sql que contenen tots els registres, amb les dades, que inserirem a les diferents taules de l'entorn ERP o transaccional, de la base de dades.

A la mateixa carpeta trobarem el fitxer II-5\_InsercioTaula\_DWH\_VENDA.sql amb els *inserts* a aquesta taula. També trobem el fitxer II-5\_InsercioTaula\_DWH\_EST.sql per la inserció a la taula dwh\_est.

# **Capítol 3: Implementació i proves**

## **1. Introducció**

Una vegada obtingut el disseny físic de la base de dades transaccional (ERP) i de magatzem de dades (DWH) podem implementar el conjunt de procediments d'emmagatzematge.

Dividirem els procediments d'emmagatzematge en 2 grups:

- a) D'alta, baixa i modificació.
- b) De consulta.

Per últim, farem unes proves o *tests* per verificar la validesa del producte final.

## **2. Procediments d'emmagatzematge**

## **2.1. D'alta, baixa i modificació.**

El ABM a les taules de Botigues, Productes i Vendes es realitzaran mitjançant la crida a els corresponents fitxers.

## **2.1.1. ERP**

Les especificacions del client (enunciat) expliciten que no cal implementar els procediments d'alta, baixa i modificació corresponents a algunes taules mestres (regions, ciutats, etc)

Els fitxers de les ABM per a l'entorn de ERP son:

- o A la carpeta 1-Transaccional trobarem el fitxer III\_2\_a\_Procedures\_ABM\_Botiga.sql que conté les sentències per a la inserció, modificació o esborrat d'una botiga a la taula corresponent.
- o A la carpeta 1-Transaccional trobarem el fitxer III\_2\_a\_Procedures\_ABM\_Productes.sql que conté les sentències per a la inserció , modificació o esborrat d'un producte a la taula corresponent.

## **2.1.2. DWH**

Els fitxers de les ABM per a l'entorn de DWH son:

o A la carpeta 2-DataWarehouse trobarem el fitxer III\_2\_a\_Procedures\_ABM\_DWH\_Venda.sql que conté les sentències per a la inserció , modificació o esborrat d'una venda a la taula de fets dwh\_venda.

I a la seva vegada, des d'aquesta es fa la inserció de l'any (clau primària) a la taula dwh\_est. Aquesta taula conté un registre per any en que han hagut vendes. El camp clau es l'any i la resta de camps son els càlculs de les consultes del mòdul estadístics.

o A la carpeta 2-DataWarehouse trobarem el fitxer III\_2\_c\_i\_Procedure\_ModEst\_I.sql que conté les sentències per a fer els càlculs estadístics i fer la modificació de la taula dwh\_est per inserir aquests càlculs.

## **2.2. De consulta**

Les consultes demanades pel client les classificarem en dos grups: ERP i DWH

## **2.2.1. ERP**

Les consultes sempre faran referència a un any i un mes concret. La seva sortida serà en forma de llistats i es centraran ens diferents valors relacionats amb les botigues, els productes i els dies del mes.

Aquests llistats es construiran dinàmicament en temps d'execució de la consulta.

A la carpeta 1-Transaccional trobarem els procediments de les consultes que queden implementats als fitxers III\_2\_b\_Consulta\_a.sql , III\_2\_b\_Consulta\_b.sql i III\_2\_b\_Consulta\_c.sql

Mitjançant el fitxer 2-Consultes\_dinamiques.bat, que esta a la carpeta 1- Transaccional, podem executar les tres consultes a la vegada. El resultat (llistats) el podem veure als fitxers xxxx.log corresponents.

## **2.2.2. DWH**

Les consultes sempre faran referència a un any concret o a tots els anys que han hagut vendes (consulta històrica). La seva sortida serà en forma de llistats i es centraran ens diferents valors relacionats amb càlculs estadístics.

Aquests llistats es construiran a partir de dades ja pre-calculades abans de fer les consultes. Per que així aquestes s'executin en temps constant 1.

A la carpeta 2-DataWarehouse trobarem el fitxer de les consultes que queden implementats als fitxers III\_2\_b\_Consulta\_me\_I.sql, per a la consulta donat un any concret, i III\_2\_b\_Consulta\_me\_II.sql per a la consulta històrica.

També podem cridar a aquestes consultes mitjançant la funció corresponent. El fitxer que conte les consultes implementades com a funcions es el II-4-3- 6\_Funcions\_ModEst\_I.sql

## **3. Test del producte final**

El tests dels procediments de botigues, productes i dwh\_venda+dwh\_est els trobarem a la carpeta 5-Test. Executant aquests scripts testejarem aquests procediments. Al testejar el procediment de dwh\_venda també estarem testejant el procediment de dwh\_est.

Per botiga trobem els fitxers: III-2\_TEST\_BOTIGA\_ALTA.sql III-2\_TEST\_BOTIGA\_MODIFICACIO.sql III-2 TEST BOTIGA ESBORRAT.sql

Per productes trobem els fitxers: III-2\_TEST\_PRODUCTES\_ALTA.sql III-2\_TEST\_PRODUCTES\_MODIFICACIO.sql III-2\_TEST\_PRODUCTES\_ESBORRAT.sql

Per dwh\_venda (i dwh\_est) trobem els fitxers:

#### $\blacksquare$  UOC **MEMÒRIA**

III-2\_TEST\_DWH\_VENDA\_ALTA.sql III-2\_TEST\_DWH\_VENDA\_MODIFICACIO.sql III-2\_TEST\_DWH\_VENDA\_ESBORRAT.sql

Es imprescindible fer abans la inserció (càrrega) a les taules de l'aplicació ja que no contemplem fer test de càrrega de dades per a algunes taules com ciutat, regió, etc. **•** JUOC

## **Capítol 4: punts finals**

## **1. Introducció**

En aquest últim capítol, una vegada finalitzat el producte a entregar al client, comentarem algunes qüestions que acabaran de donar forma al projecte. Com la valoració econòmica, les conclusions, un glossari, una bibliografia, una taula d'abreviacions i un annex que contindrà comentaris dirigits al client i al consultor de l'assignatura.

## **2. Valoració econòmica**

La valoració econòmica del projecte d'un *data warehouse* per a una cadena de botigues de roba vindrà donada principalment pels recursos humans emprats.

Aquests els desglossarem en els diferents perfils que vàrem definir al punt 7.3 del primer capítol quan parlàvem dels recursos humans necessaris per desenvolupar aquest projecte.

Per tant, les activitats o tasques que vàrem definir al punt 4 del primer capítol sobre la planificació del projecte, ara les assignarem a cada perfil dels treballadors. Aquests perfils son: cap de projecte, analista i desenvolupador.

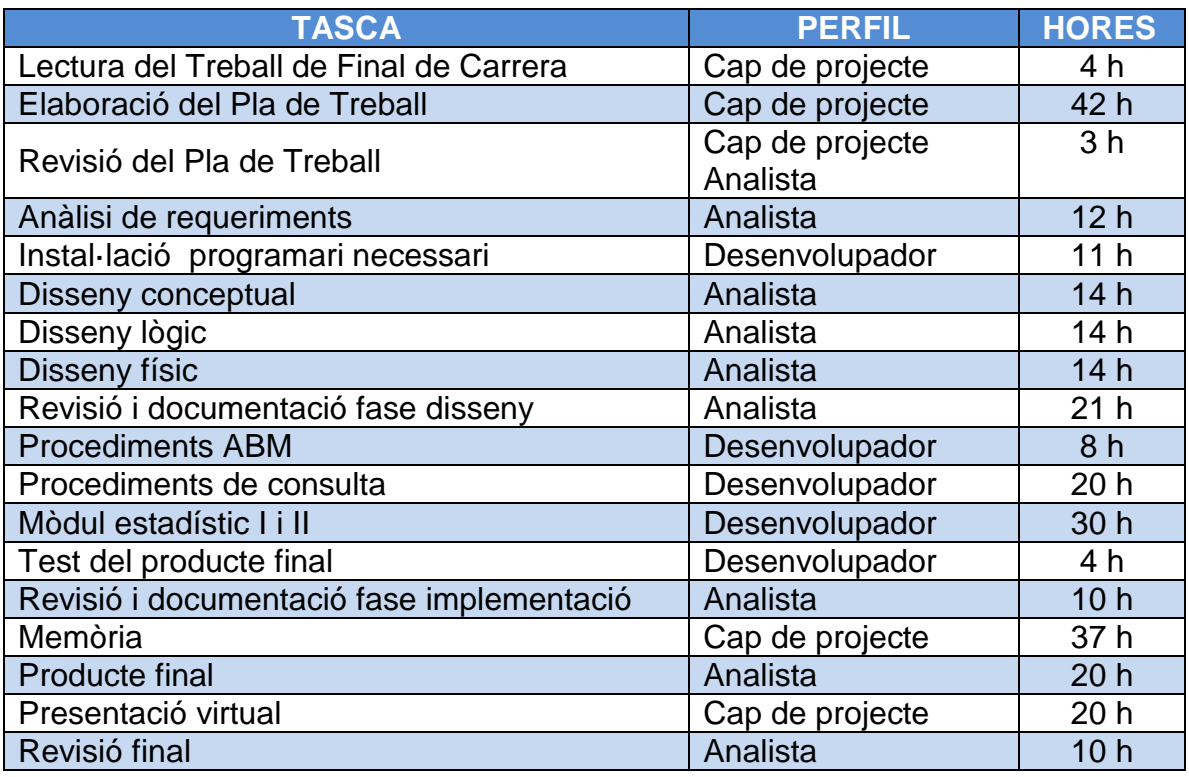

Mostrem la relació de tasques, perfils i temps assignat al projecte:

## **TUOC MEMÒRIA**

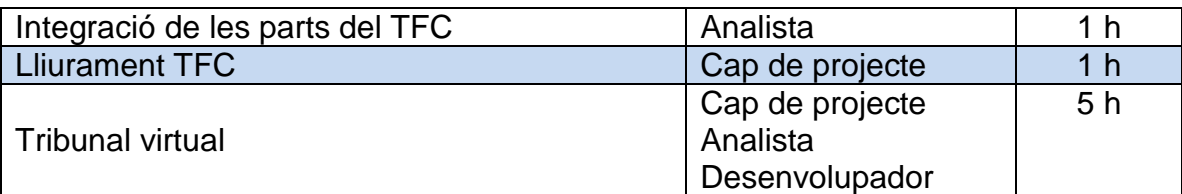

Tenint en compte que les jornades diàries son de 3 hores podem reflectir el temps per cada perfil de treballador:

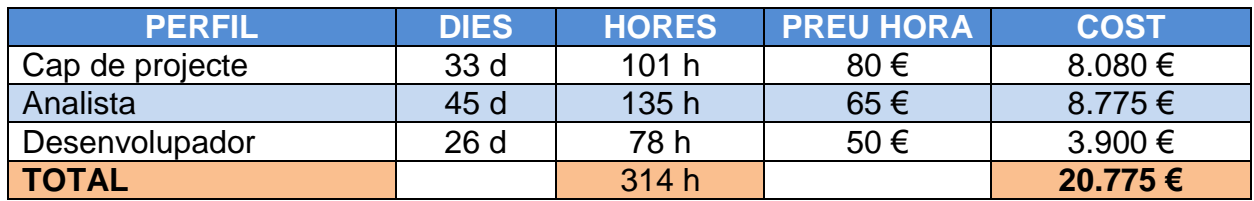

## **3. Conclusions**

El desenvolupament del Treball de Final de Carrera ha estat un èxit i, efectivament, ha servit per consolidar i ampliar els coneixements adquirits al llarg dels estudis de la Enginyeria Tècnica en Informàtica de Gestió.

La clau per poder abastir aquest projecte ha estat definir i fer un bon "Pla de Treball" on hem fixat uns requisits, un pla de contingència, una planificació, etc. Sense aquesta base ben treballada, el TFC hagués "trontollat" durant el seu desenvolupament.

També ha estat important seguir de forma seqüencial totes les etapes del disseny: conceptual, lògic i físic. Fer un bon disseny ha ajudat a que la creació de la base de dades i la posterior implementació s'ajustessin a les necessitats reals del client. En aquest cas la direcció de la cadena de botigues de roba.

La memòria reflecteix tot el treball realitzat i la presentació es una síntesi d'aquest. Seria injust no donar la importància que te un bon redactat de la memòria. L'haver planificat unes entregues o etapes intermèdies ha ajudat a portar un ritme de treball constant, encara que en alguns moments ha estat realment intens.

Per últim comentar que per mi ha estat una experiència i una feina molt enriquidora, molt complerta i que m'ha donat una visió molt amplia del que representa realment un bon projecte.

## **4. Glossari**

- **Base de dades:** Una base de dades és un conjunt de dades que pertanyen a un context emmagatzemats per al seu posterior ús.
- **UML:** Unified Modeling Language OMG. És un llenguatge gràfic per a visualitzar, especificar, construir i documentar un sistema.
- **Script:** Conjunt d'instruccions que permeten l'automatització de tasques.
- **Procediment emmagatzemat:** Conjunt d'instruccions que resideixen a la base de dades que suporta l'entrada i sortida de paràmetres.
- **Entitat:** representació d'un objecte o concepte del mon real.
- **Atribut:** propietat o característica d'una entitat.
- **Clau primària:** columna o conjunt de columnes definides per identificar de forma única un registre de la taula.
- **Clau forana:** columna o conjunt de columnes d'una taula que fan referència a les claus primàries d'altres taules amb al qual esta relacionada.
- *Script***:** conjunt de sentències o comandos que realitzen tasques.
- *Data warehouse***:** magatzem de dades de gran volum que serveix a la corporació corresponent per a extreure tendències, perfils, estadístiques, etc per a la presa de decisions.
- **Casos d'us:** activitats que es realitzen per fer un procés.
- **Disparador:** objecte de la base e dades que s'executa quan es produeix una situació que ha esta definida.
- *Sequence***:** objecte de la base de dades que proporciona una clau numèrica única i seqüencial.
- *Log***:** registre o rastre que es guarda d'un procés.

## **5. Bibliografia**

- 1. Grup Operatiu de Serveis per a l'Aprenentatge Àrea de Tecnologia Educativa http://aula.blogs.uoc.edu,."Pla docent - TFC-Bases de dades relacionals", [en línia], Cataluña, UOC
- 2. FERRER, Jordi. "Enunciat del TFC", [en línia] , Cataluña, UOC
- 3. BENEITO MONTAGUT, Roser. "Presentació de documents i elaboració de presentacions", [en línia] , Cataluña, UOC
- 4. SAENZ HIGUERAS, Nita i VIDAL OLTRA, Rut, "Redacció textos científics", [en línia] , Cataluña, UOC

#### **TUOC MEMÒRIA**

- 5. Desconegut, "Sobre el treball de fi de carrera", [en línia] , Cataluña, UOC
- 6. Desconegut, "instruccions-iso-ca", [en línia] , Cataluña, UOC
- 7. Altres PFC publicats a la biblioteca, [en línia] , Cataluña, UOC

## **6. Taula d'abreviacions**

- **BD o BBDD** : Base de dades
- **TFC**: Treball Final de Carrera
- **UML:** Unified Modeling Language
- **DWH:** Magatzem de dades
- **ERP**: sistemas de Planificación de Recursos Empresariales
- **SQL:** Standard Query Lenguage
- **UOC:** Universitat Oberta de Catalunya
- **PAC:** Proves Avaluació Continuada

## **7. Annexos**

## **7.1. Comentaris per al client**

- Després de preguntar al client, aquest ens confirma que no hi ha que fer una gestió dels treballadors a nivell del que seria Recursos humans. Per tant, només contemplarem que el Gerent modifiqui el camp "nombre de treballadors" de la taula Botiga.
- El client també ens confirma que no hi ha que fer una gestió dels clients ja que aquest *data warehouse* centralitzat no esta enfocat cap aquest tema sinó cap a les vendes, beneficis, etc.
- Com a futura millora, a la taula Botiga hi haurà un booleà que dirà si una botiga esta o no fent "rebaixes". Això ho decideix la direcció de la cadena de botigues. Suposarem que les rebaixes son per tots el productes de la botiga i el preu dels productes serà un 50% inferior.
- També com a millora a desenvolupar en un futur, hem creat la taula Existencia que flecteix l'estoc de cada producte a cada botiga. El Gerent d'una botiga pot fer reserva d'estocs de productes. Però si la botiga es virtual no ho pot fer. Ja que la gerència de

la botiga virtual es la pròpia direcció de la botiga. La qual s'encarrega de fer comandes de productes a fàbriques en cas de que el estoc de la cadena de botigues s'exhaureixi.

 Un altre camp booleà a la taula Botiga es el que reflecteix si la botiga es una franquícia. En aquest cas, el seu benefici net no serà el obtingut de la venda dels productes. Si no que haurà de pagar un % a la direcció de la cadena de botigues per explotació de dita franquícia. També per una futura millora del producte.

## **7.2. Comentaris per al consultor**

**MEMÒRIA**

**TUOC** 

Comentaris importants respecte el desenvolupament del programari per al disseny d'un *data warehouse* per a una cadena de botigues de roba:

- 1- Al fitxer comprimit, carpeta LL-FINAL, que envio amb aquesta entrega trobem:
	- a. El fitxer *Llegeix-me\_primer.docx* que conté les explicacions per entendre el disseny i implementació del producte.
	- b. El fitxer *bluesea\_Memoria.docx* que conté la memòria.
	- c. Dins de la carpeta *bluesea\_Producte* trobem:
		- i. El fitxer *Llegeixme.docs* que conté explicacions exclusivament del programari.
		- ii. El fitxer *Testejat.xlsx* que conté una relació dels scripts i indica si només he comprovat que no tenen errors en l'execució o si, a mes a mes, he comprovat que fan el que han de fer.
		- iii. El conjunt de carpetes que contenen els scripts.
- 2- El fet de que al disseny conceptual definíssim l'entitat "ciutat" com a entitat "dèbil" envers "regió" es degut a que l'enunciat ens diu que la taula "botiga" de com a camps (de clau forana) ciutat i regió.

Això fa que: o be definim ciutat com a entitat dèbil envers regió o botiga esta relacionada amb ciutat i amb regió. He preferit la primera opció.

3- Respecte a les consultes, tant les que es construiran dinàmicament en temps d'execució com les que hauran d'estar precalculades, tinc el dubte de com vols que passem el valor de "any i mes" o de "any" respectivament (quan no s'indica que s'ha de passar per paràmetre).

Podríem fer:

- $\bullet$  DEF anno = '2015';
- No indicar res al script i que ens el demani per pantalla (ja sigui en modo caràcter o modo gràfic).

Al final he deixats els scripts amb l'opció del DEF però es pot fer de qualsevol de les dues formes.

#### **TUOC MEMÒRIA**

Les consultes precalculades (mòdul estadístic) es poden cridar com a funcions passant com a paràmetre l'any.

- 4- A les consultes dinàmiques, de l'estil de "donat un any i un mes", només mostrem els anys i mesos que tenen valors (vendes).
- 5- Comentar que les taules "botiga" i "logs" tenen una *sequence* per generar el id corresponent. No es el cas de la taula "productes" doncs te com id el codi EAN13.
- 6- El funcionament respecte les vendes es el següent. Hem de suposar que quan un venedor llegeix el codi de barres, amb una pistola d'infrarojos, el que fa es cridar al procediment altavenda per gravar el registre a la taula de fets DWH\_VENDA amb la particularitat que només haurà un registre per cada "botiga, producte, data, hora". Per tant, si no existeix el registre s'inserirà a la taula DWH\_VENDA. Si ja existeix un registre amb aquestes dades, el que farem es sumar la nova quantitat a la del registre existent.

També des de aquest procediment altavenda es consulta la taula "dwh\_est", que es on es guarda a cada registre un any, en que han hagut vendes, i als altres camps els valors de les consultes del mòdul estadístic (així tenim les dades ja precalculades i les consultes seran en temps constant 1).

Per tant, des del mateix procediment altavenda consultem si ja existeix l'any a la taula "dwh est". Si no existeix, inserim aquest valor al camp clau de la taula. I després existeixi o no l'any, cridem al procediment mod\_est\_I que fa tots els càlculs estadístics i després fa el u*pdate* a la taula *dwh\_est*.

Per tant, la cadena es dwh\_venda  $\rightarrow$  dwh\_est.

Aquesta solució la podríem haver implementat amb *triggers* però al final he decidit fer-ho així.

- 7- Les altes de productes al catàleg es faran abans d'obrir les botiges al matí. Es a dir, abans de les 9:00 h. Per tant, a la taula de PRODUCTES ni ha prou amb guardar la data sense hora i minuts.
- 8- Al mòdul estadístic, a la consulta "històrica", tinc el dubte de quan diu "tenint en compte tots els anys" si es refereix a la "mitja" de tots els anys per a cada consulta o a la relació de les consultes per cada any (tots els que hagin hagut vendes). Entenc que es refereix a aquesta última interpretació.
- 9- Com a millora a implementar en el futur, a aquest disseny hem creat una taula EXISTENCIA on reflectirem l'estoc de la quantitat de cada producte del catàleg.
- 10- A la taula "botiga" hem afegit els camps diumenge, rebaixes, franquícia per a que a futurs desenvolupaments es puguin treure estadístiques que ajudin a la direcció de la cadena de botigues a saber si:
	- a. Obrir els diumenges te superàvit.
	- b. Quin benefici net aporta el fet de fer rebaixes
	- c. Etc
- 11- Respecte el disseny d'aquest projecte de *data warehouse* per a una cadena de roba comentar que encara que des del principi ho he plantejat com dos entorns: transaccional i *data warehouse,* al anar avançant en la solució m'he plantejat si realment el que volia el client (el consultor) era només donar una solució per a la part del magatzem de dades.

En aquest cas només tindríem un disseny conceptual amb les taules botiga, productes, ciutat, regió, país, dwh\_venda i dwh\_est.

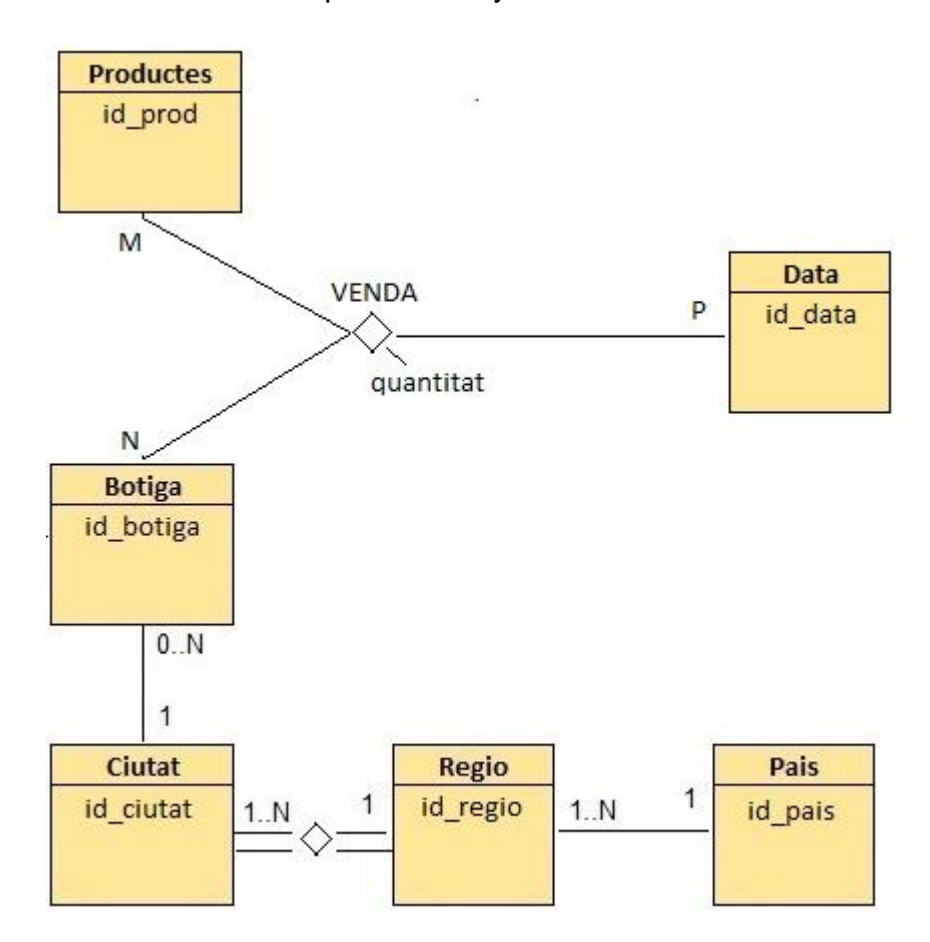

Seria semblant a aquest disseny: